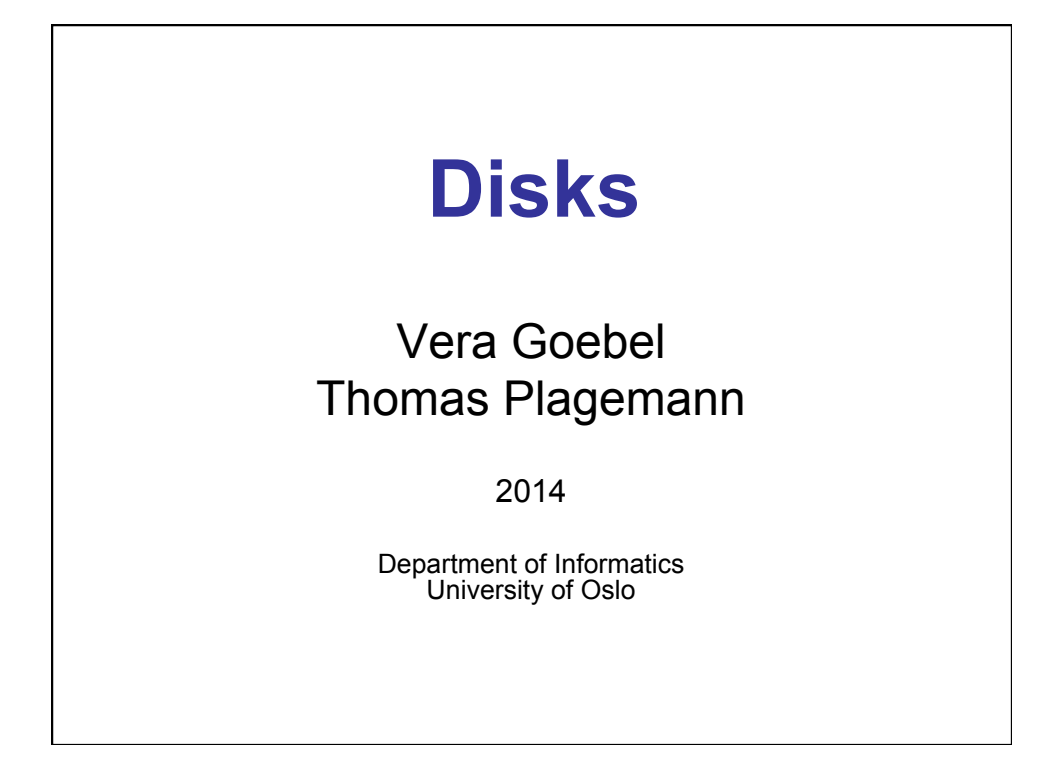

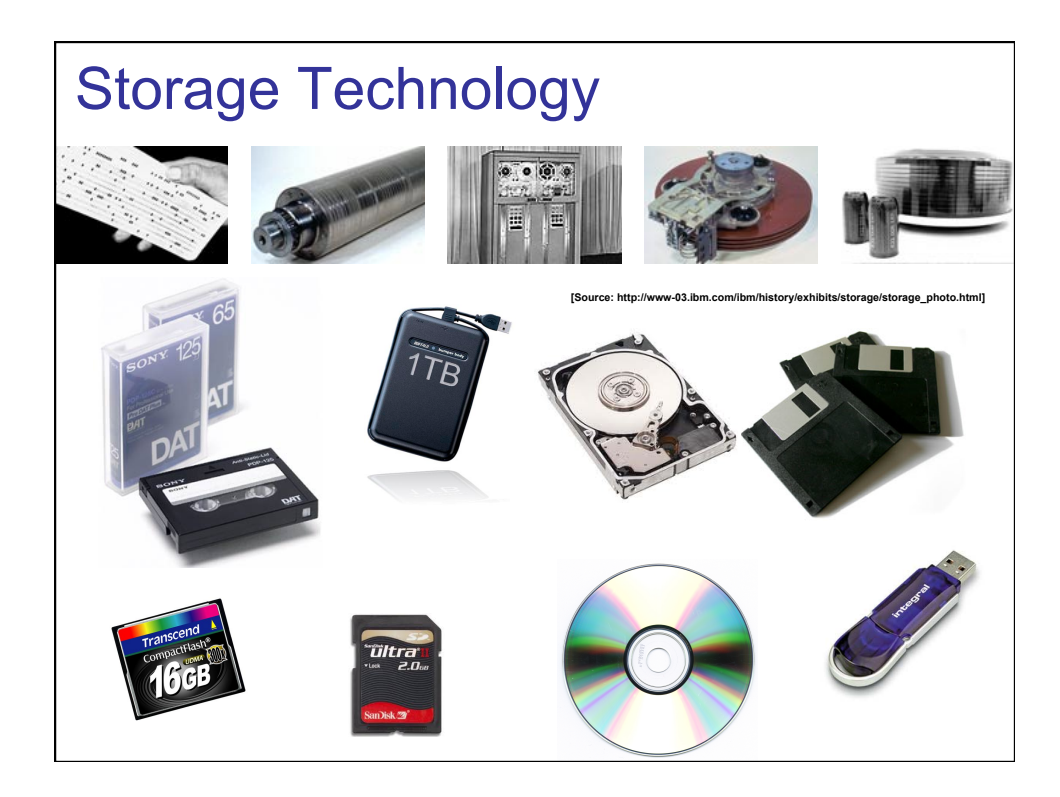

### Filesystems & Disks

### **Contents**

- Non-volatile storage
- Solid State Disks
- Disks
	- Mechanics, properties, and performance
- Disk scheduling
- Additional Material: Data placement Prefetching and buffering Memory caching Disk errors Multiple disks (RAID)

### Storage Properties

• Volatile and non-volatile

• ROM

- Access (sequential, random)
- Mechanical issues
- "Wear out"

### Storage Hierarchy

- L1 cache
- L2 cache
- RAM
- ROM
- EPROM & flash memory (SSD)
- Hard disks
- $\cdot$  (CD & DVD)
- … and what about Floppy disks?

### Storage Metrics

- Maximum/sustained read bandwidth
- Maximum/sustained write bandwidth
- Read latency
- Write latency

### **Interfaces**

- Parallel ATA or simply ATA
- Parallel Small Computer Interface (SCSI)
- Fiber Channel (FC)
- Serial ATA 1.0 (SATA)
- Serial ATA II (SATA II)
- Serial Attached SCSI (SAS)

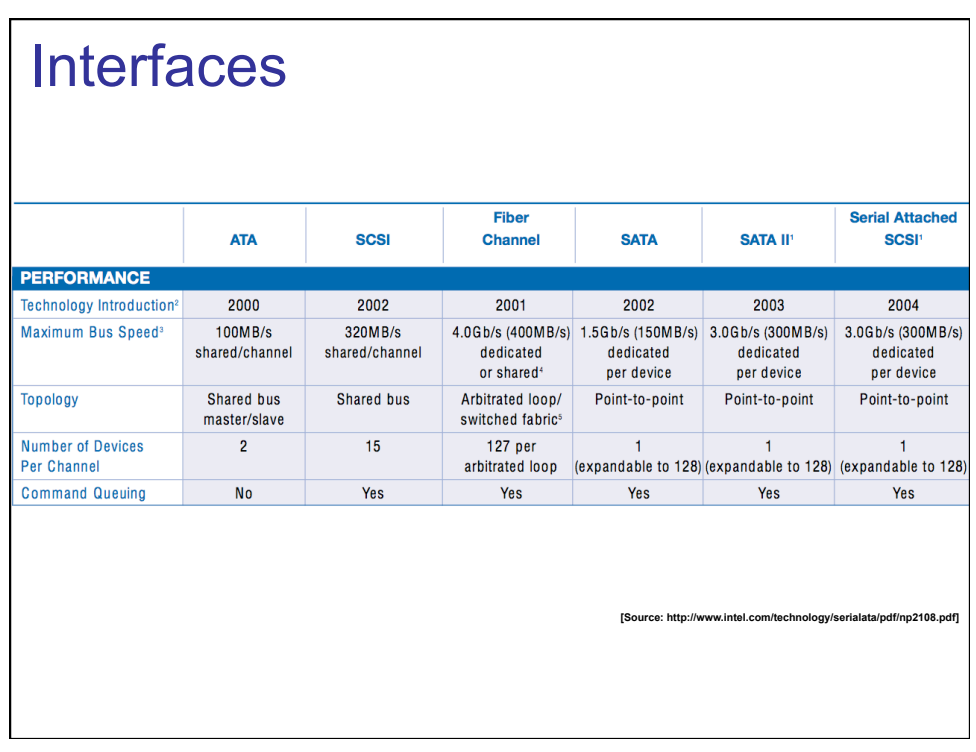

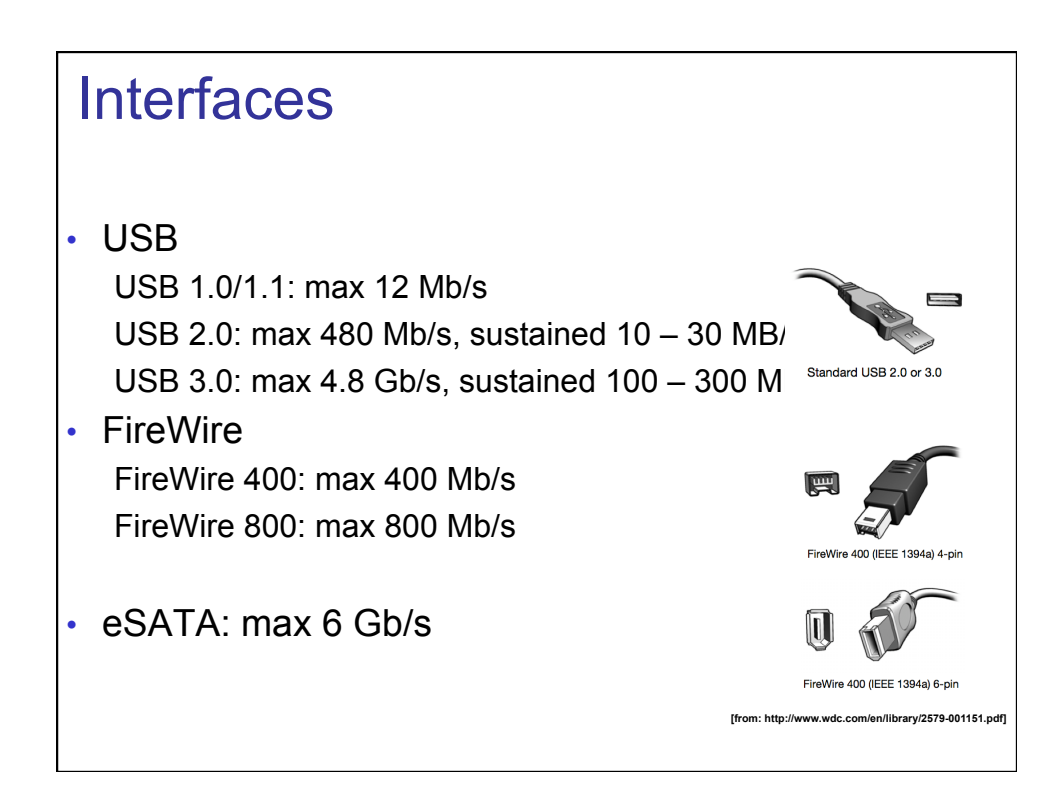

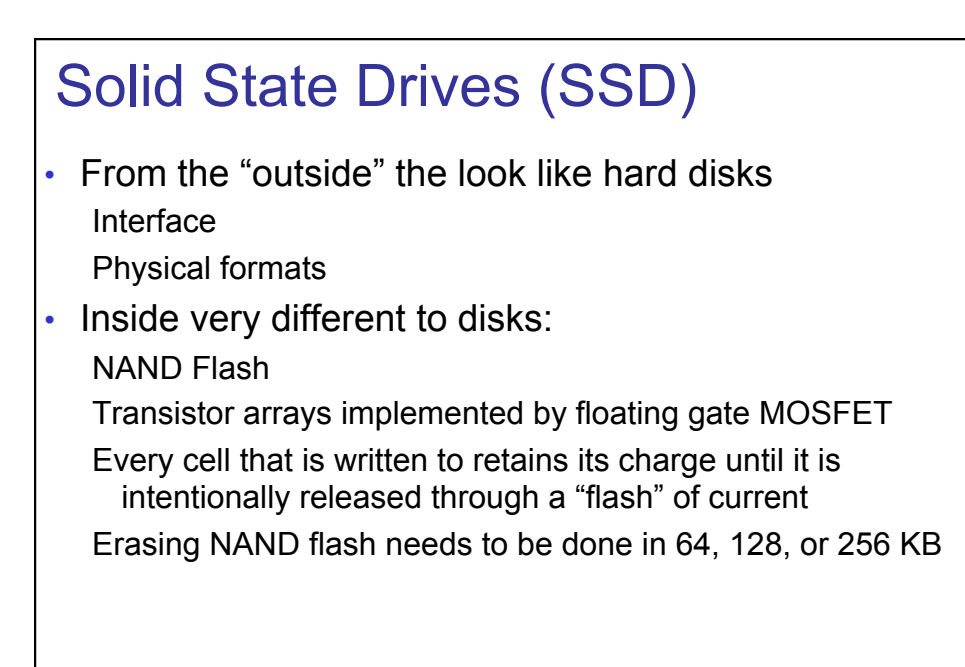

### **SSD**

- 2 technologies Single Level Cell (SLC) Multi-Level Cell (MLC)
- Wear and tear

Toshiba 128GB: write capacity 80 Terabytes Wear leveling: spread out the data

- Do not defragment a SSD!!
- TRIM: for delete

OSes that are not aware of SSD -> flagged as not in use TRIM -> push delete to the SSD controller (e.g. in Windows 7)

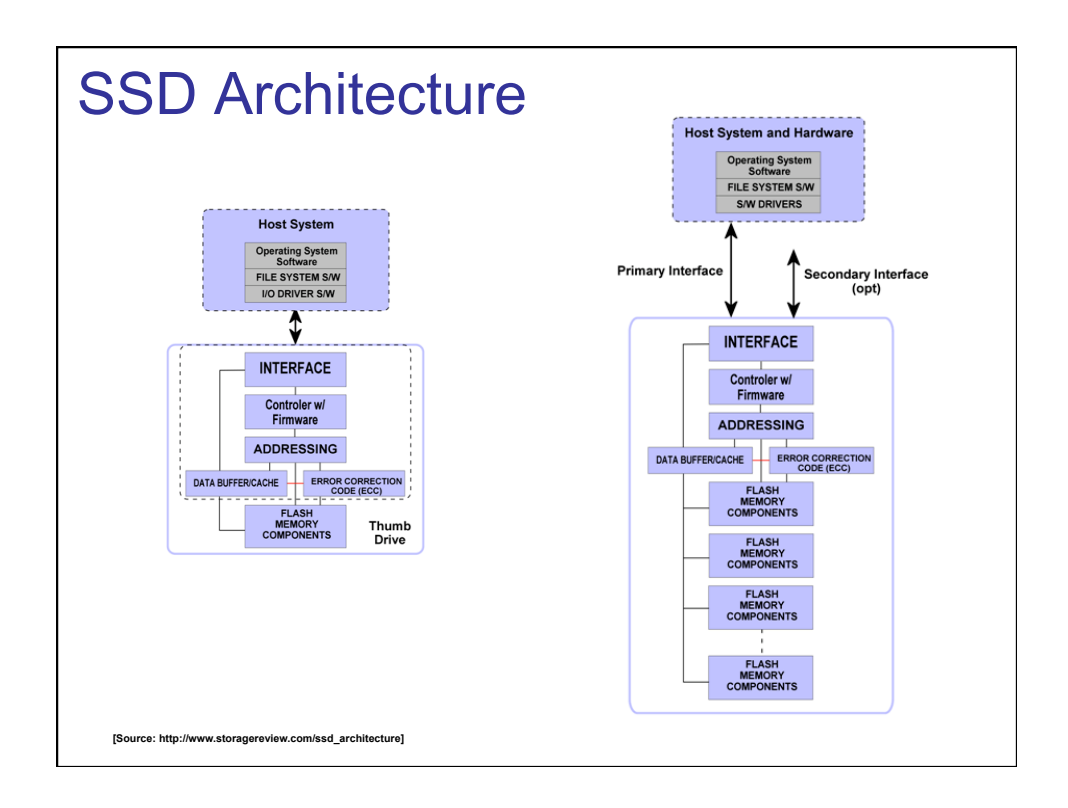

### SSD vs. HDD

- SSD:
	- Faster
	- **Quieter**
	- More reliable
	- Less power
- HDD: Cheaper

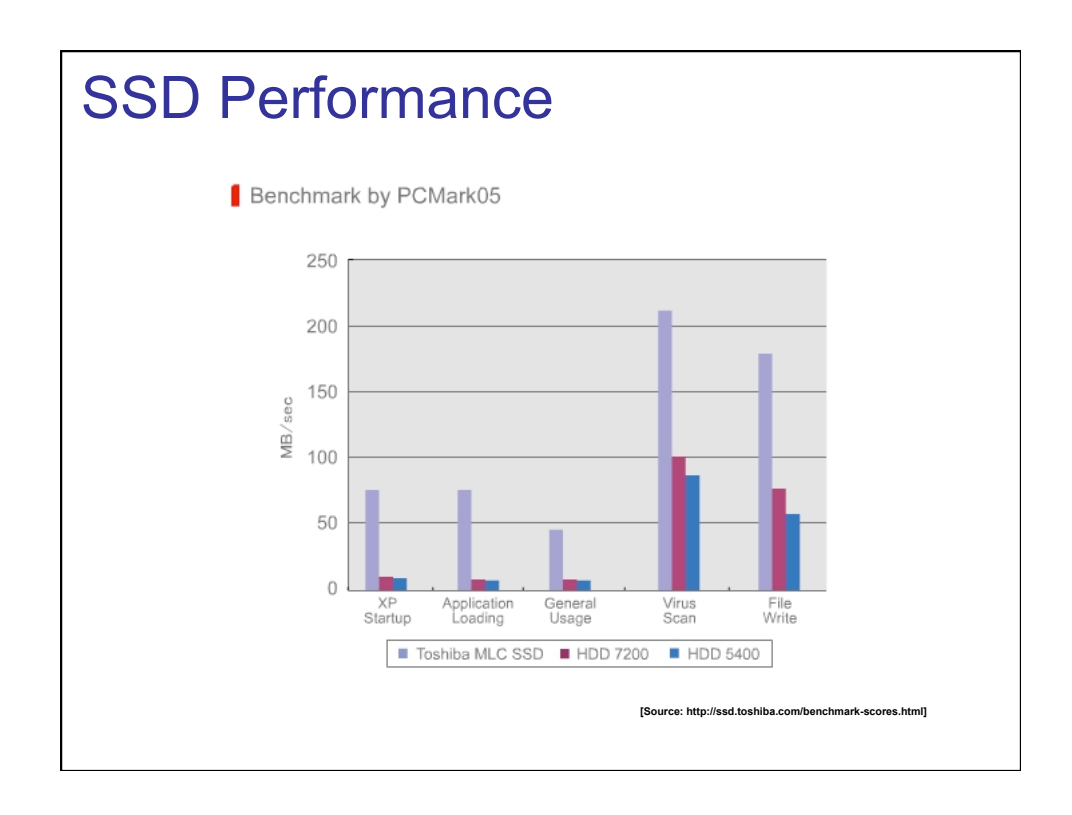

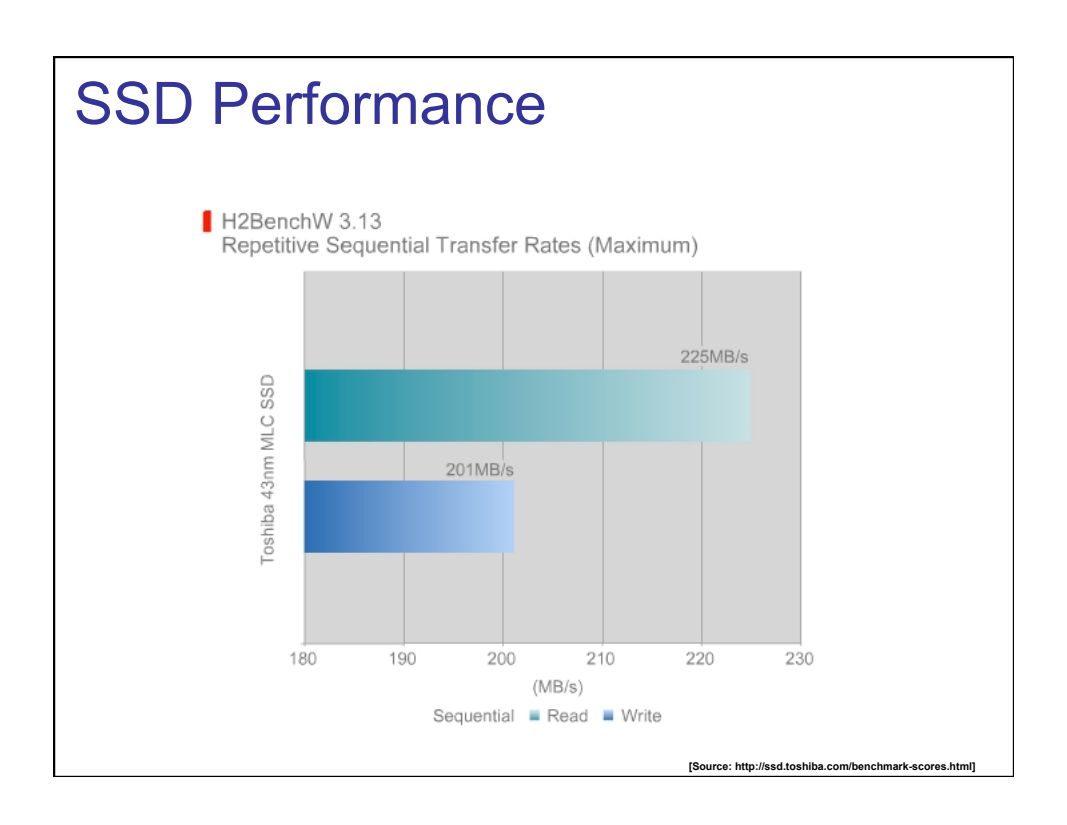

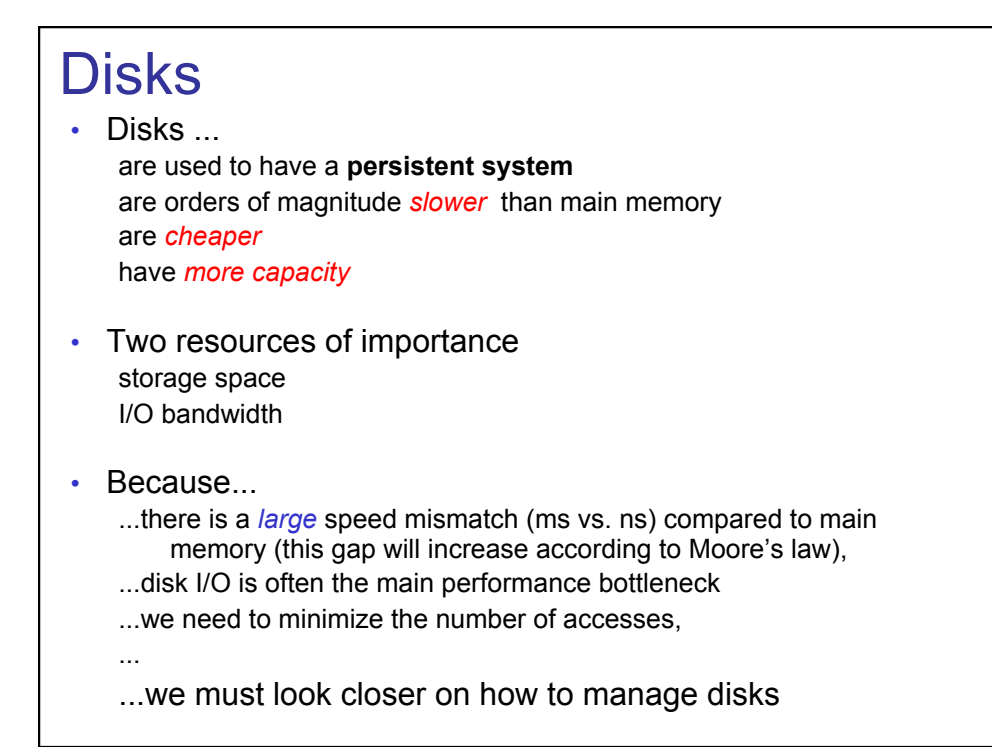

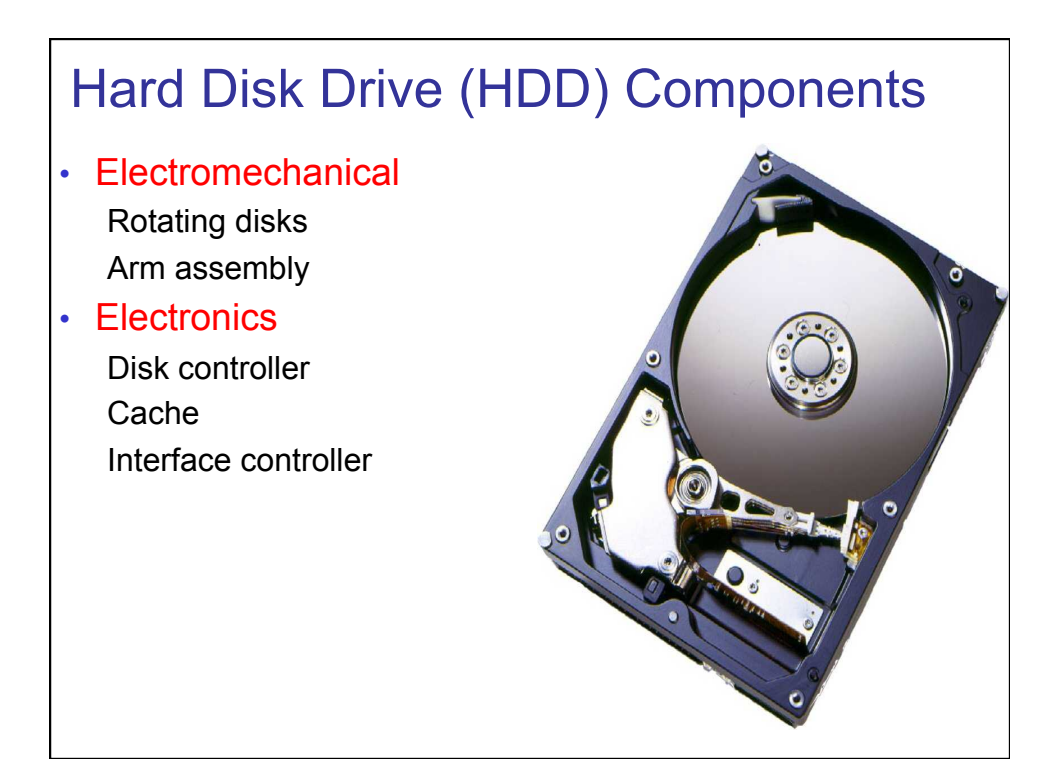

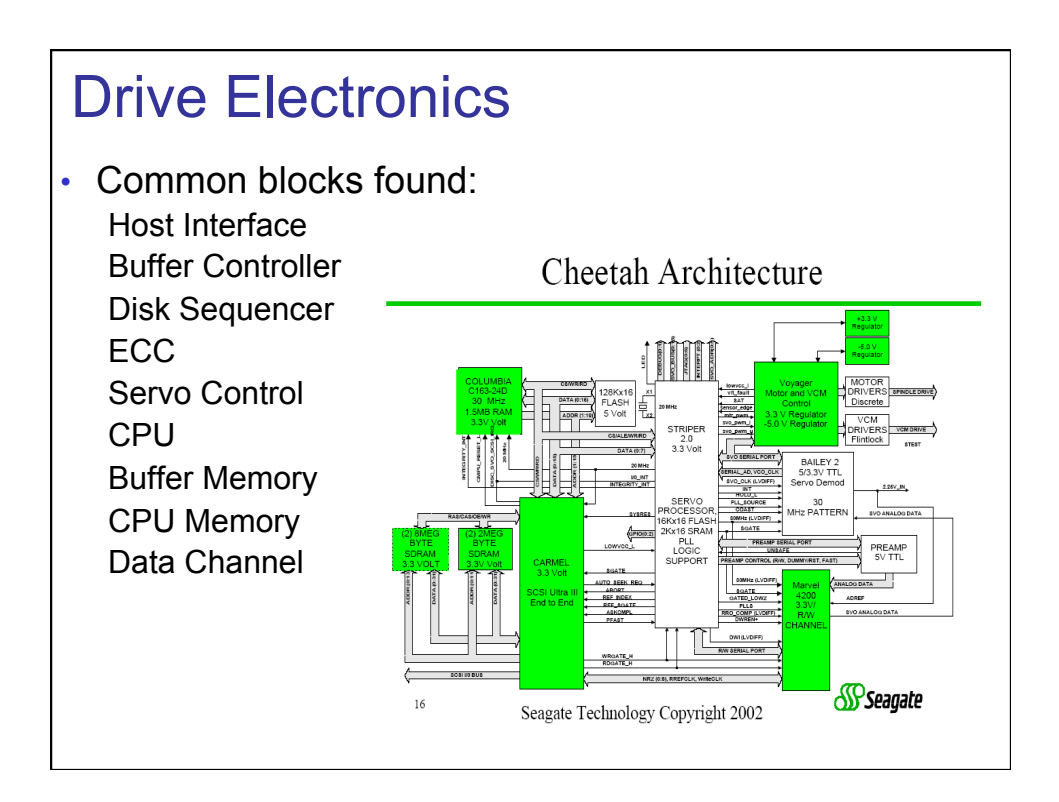

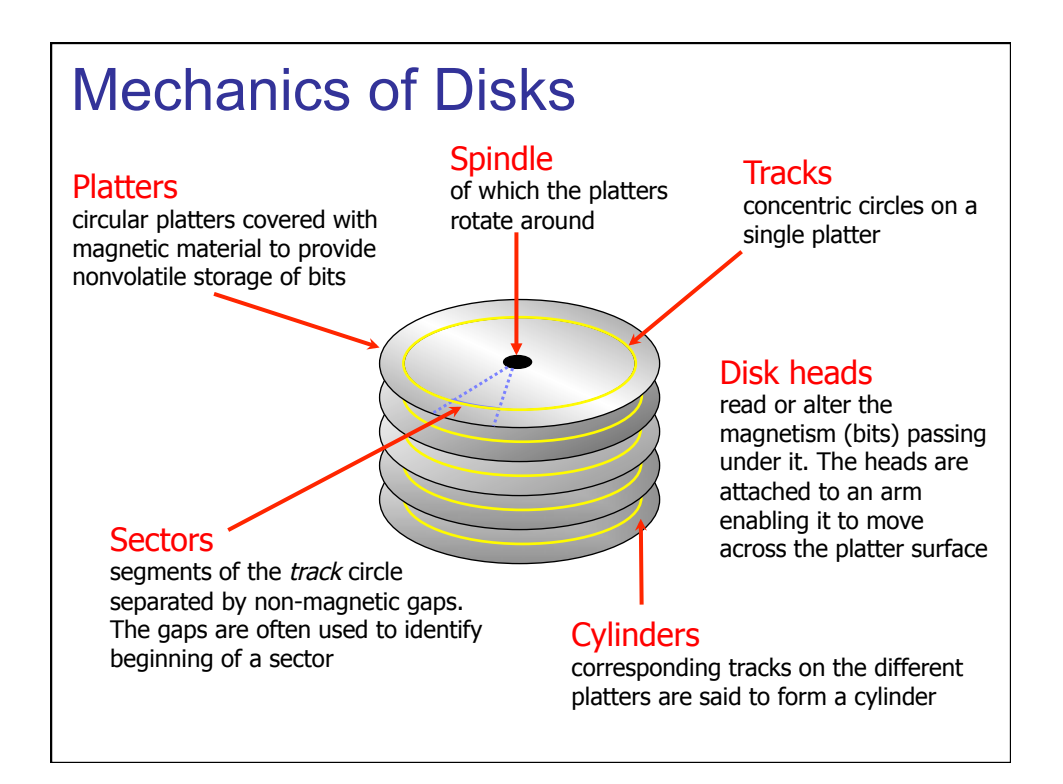

# Disk Specifications

• Disk technology develops "fast" • Seagate disks from 2002:

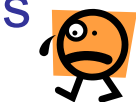

**Note 1:**  disk manufacturers usually denote GB as  $10^9$  whereas computer quantities often are powers of 2, i.e., GB is  $2^{30}$ 

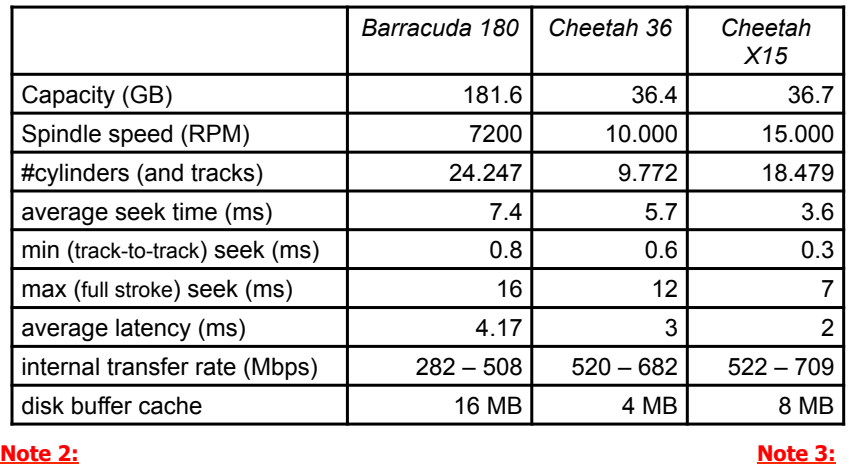

there is a difference between internal and formatted transfer rate. **Internal** is only between platter. **Formatted** is after the signals interfere with the electronics (cabling loss, interference, retransmissions, checksums, etc.)

there is usually a trade off between speed and capacity

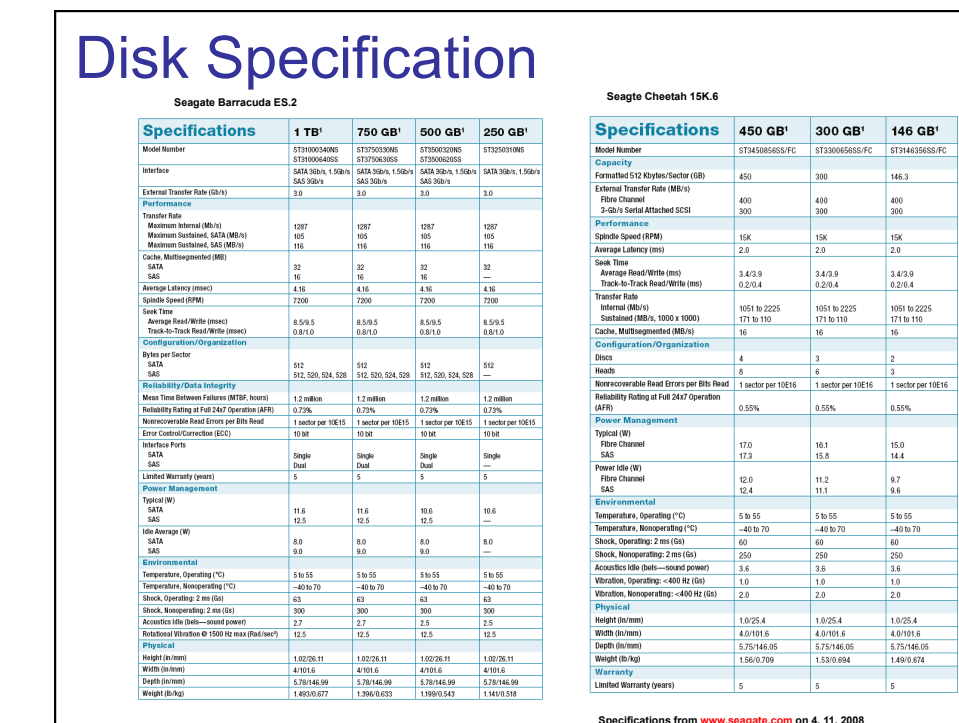

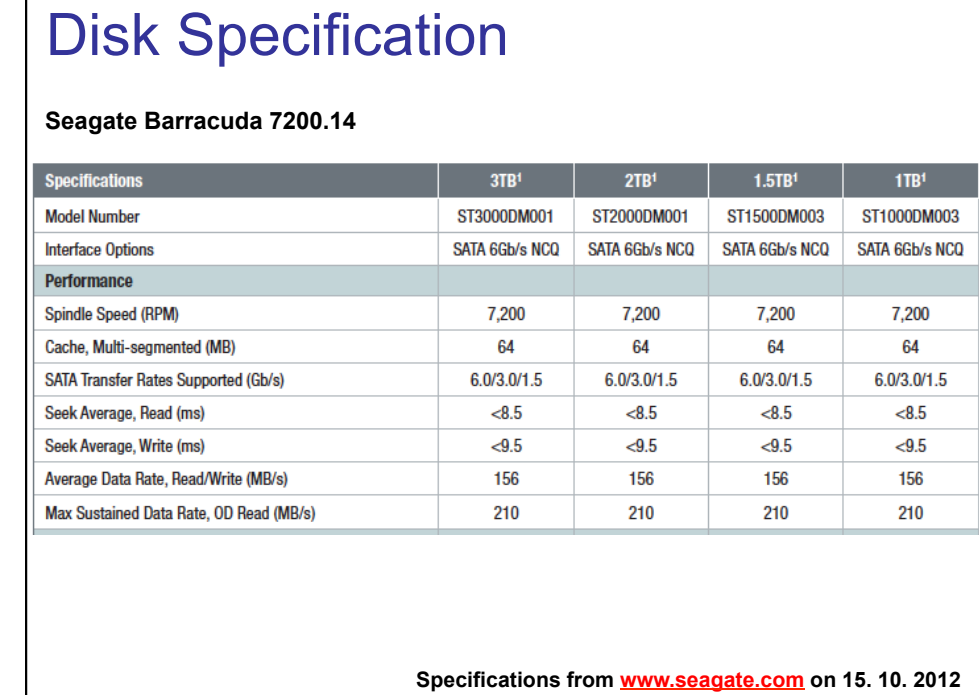

## Disk Canacity

F

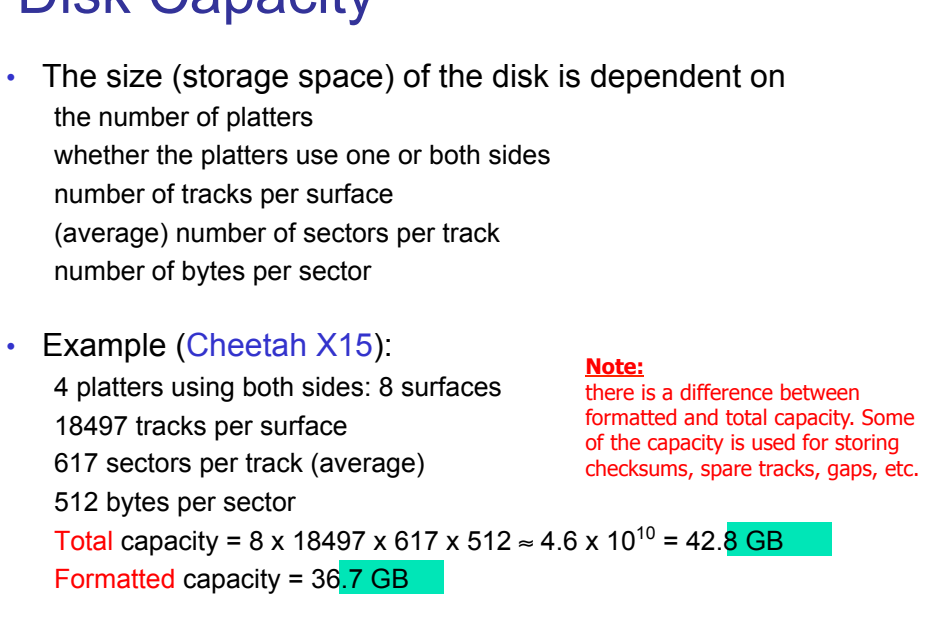

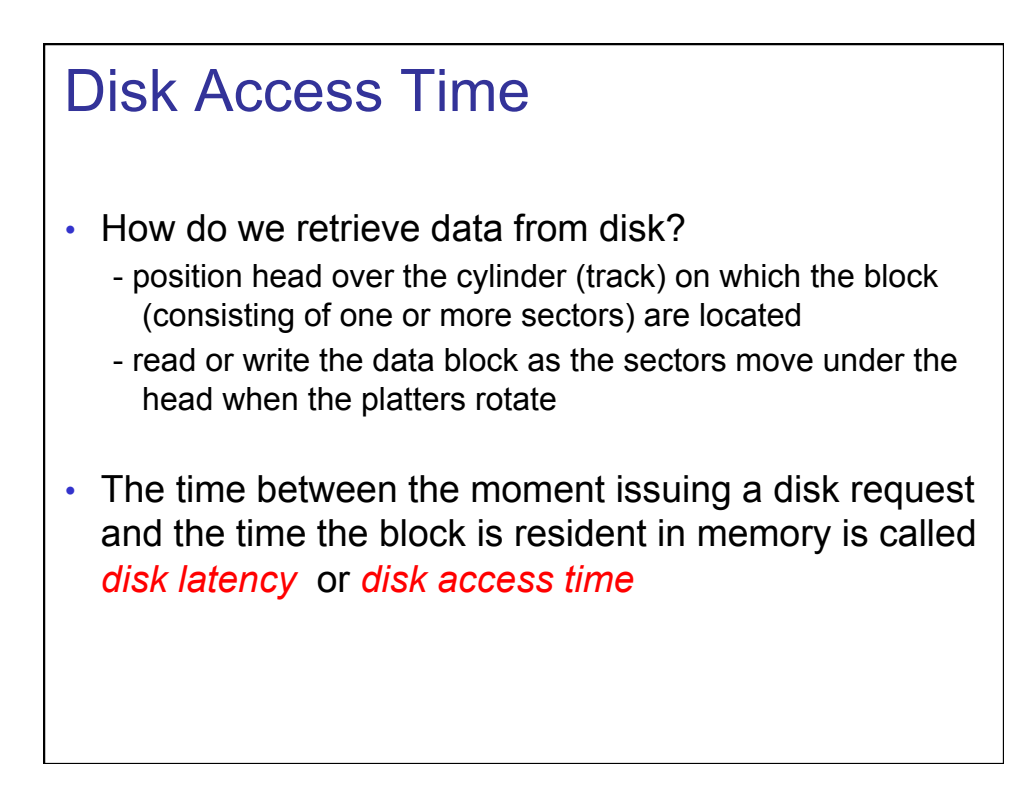

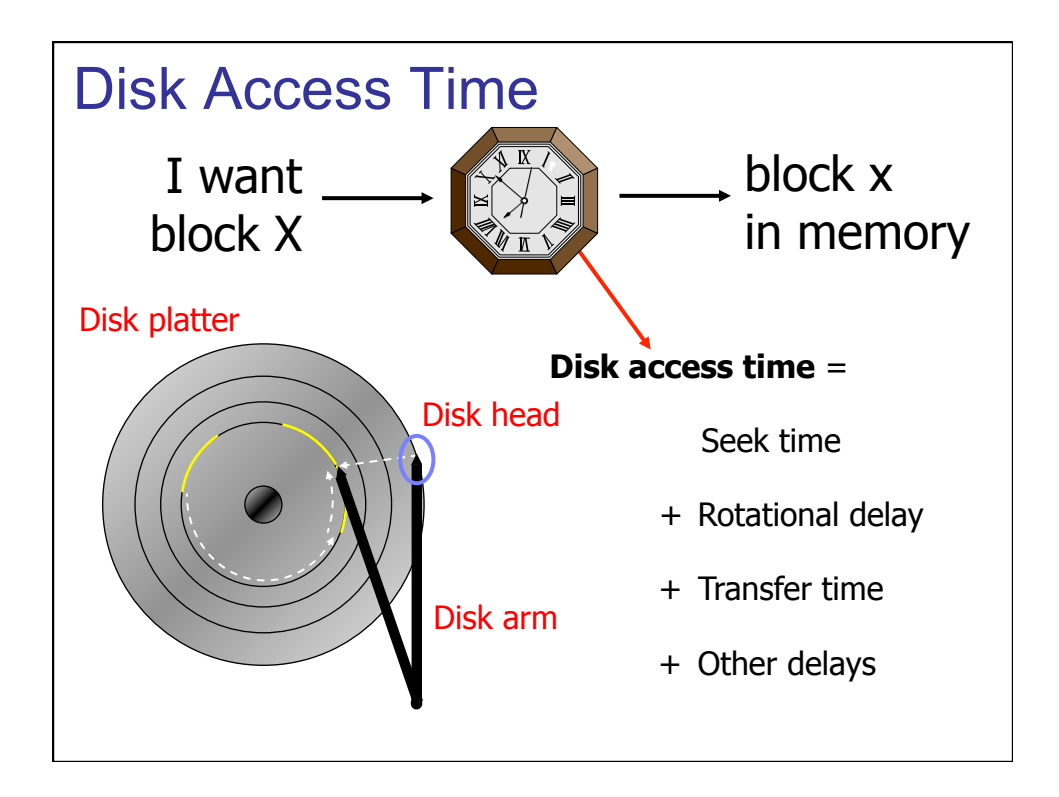

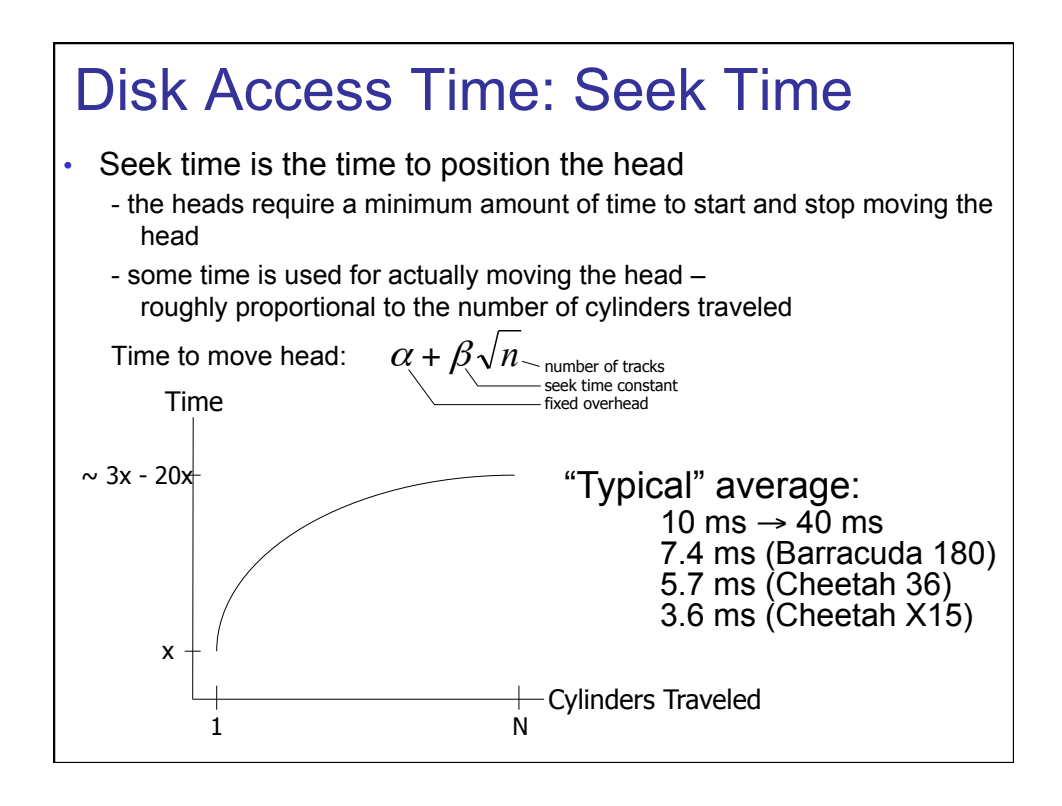

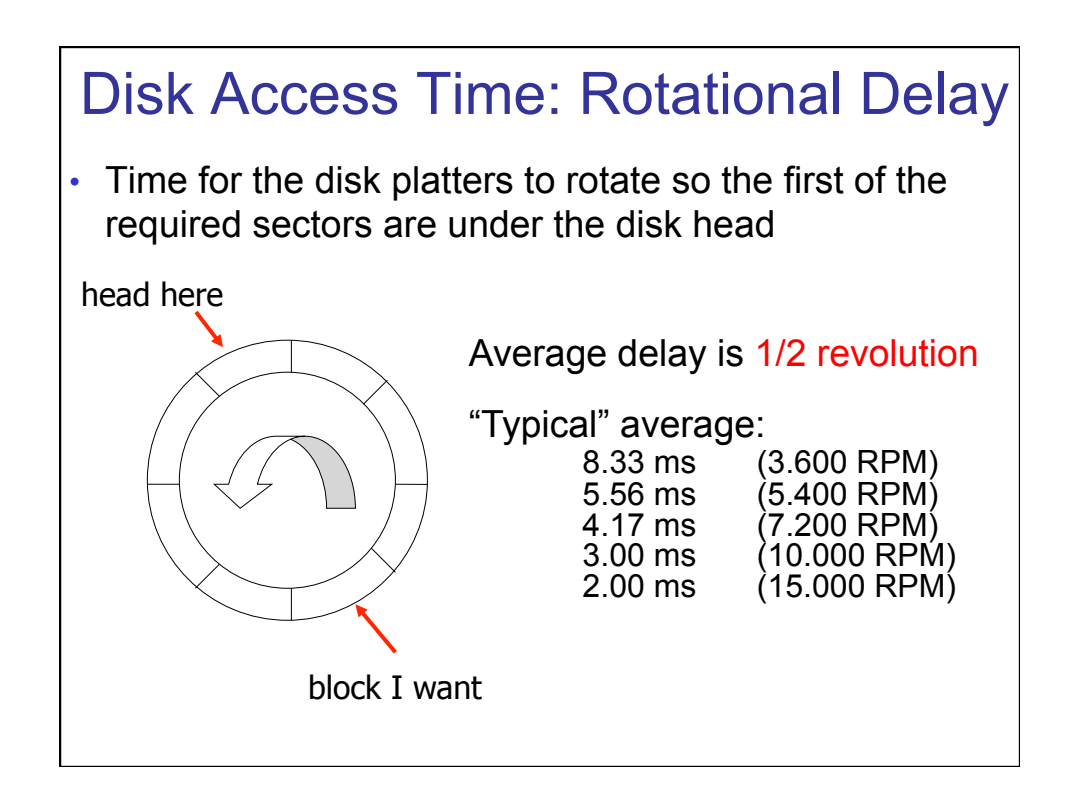

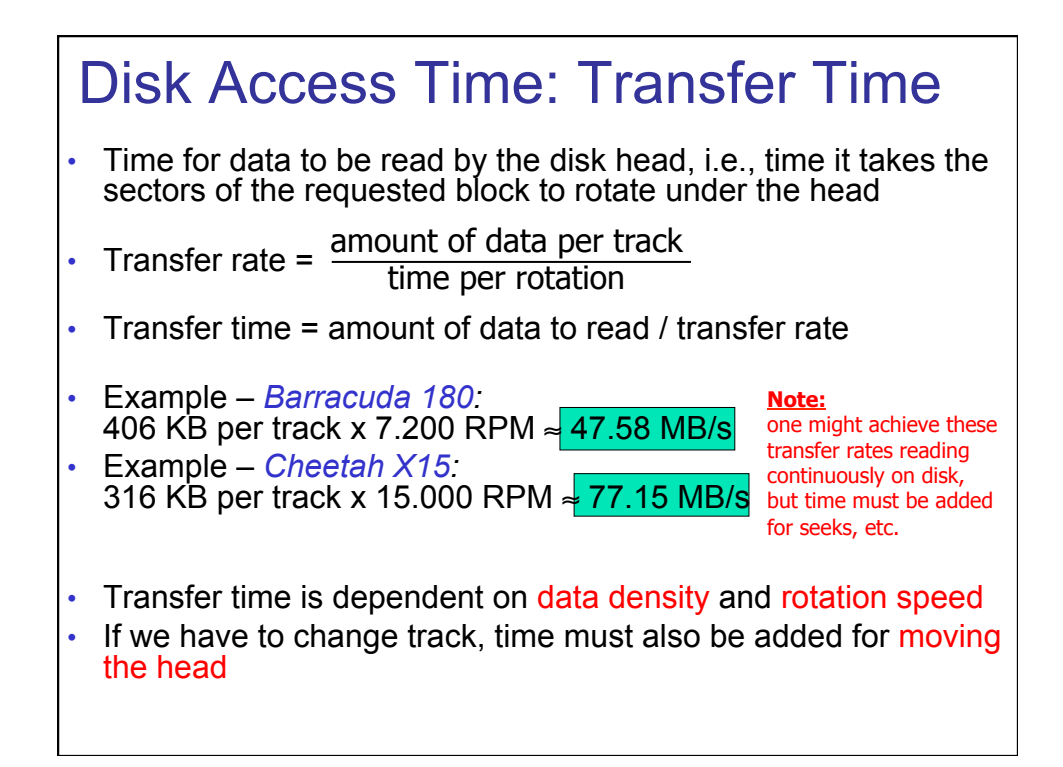

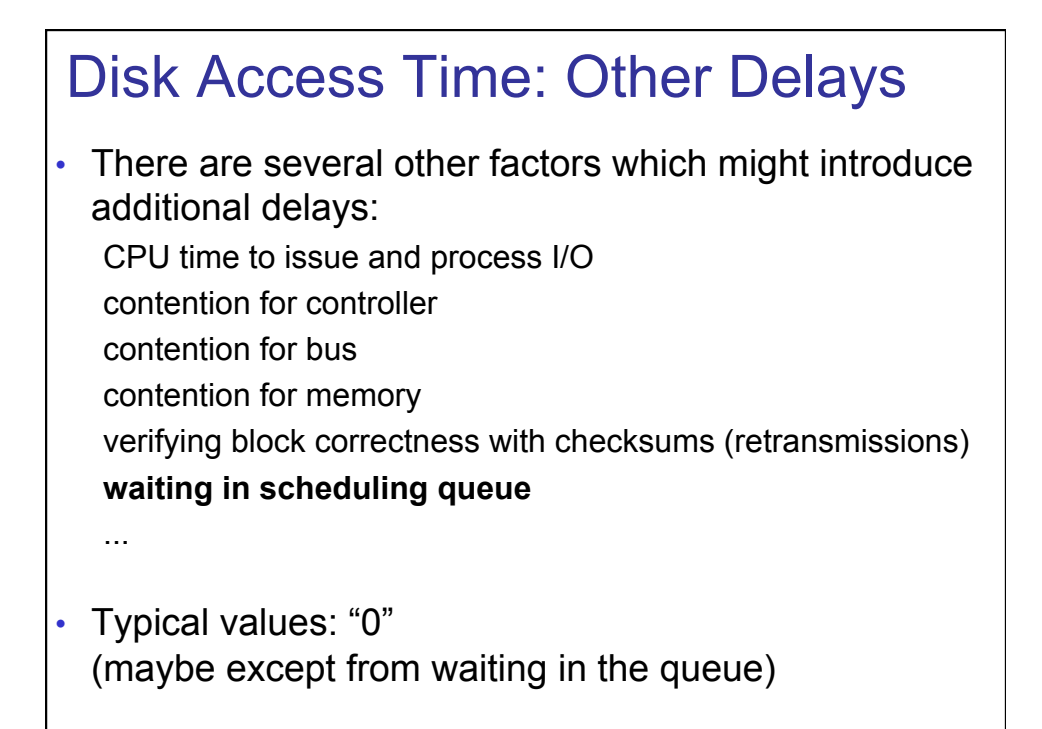

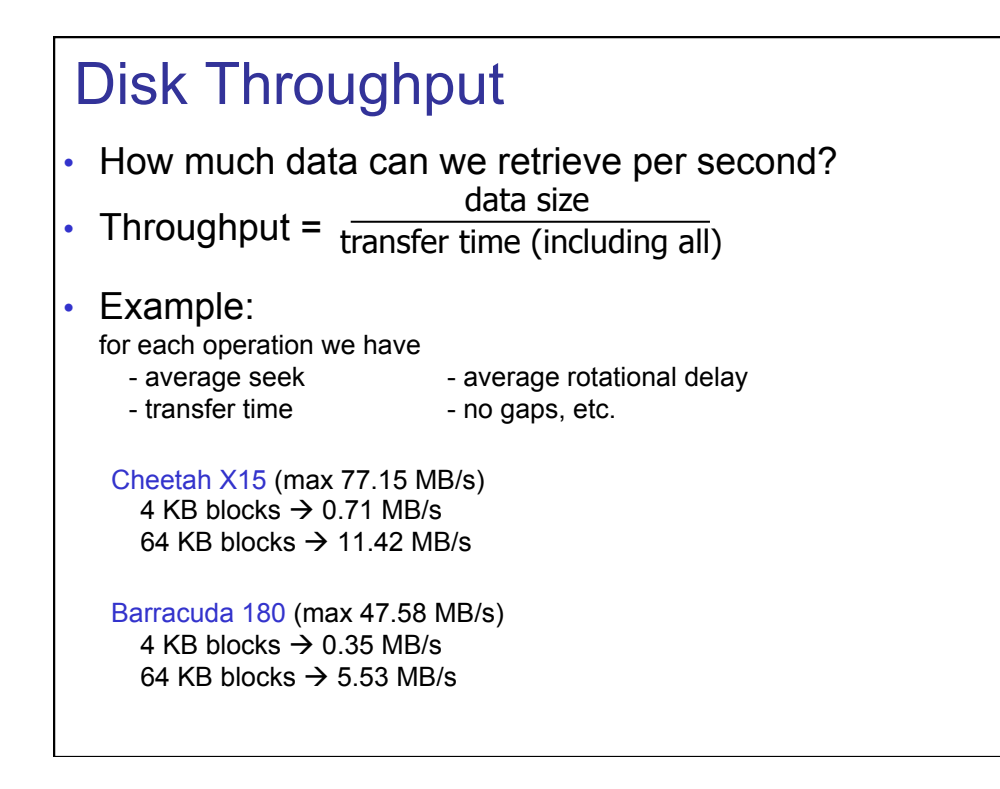

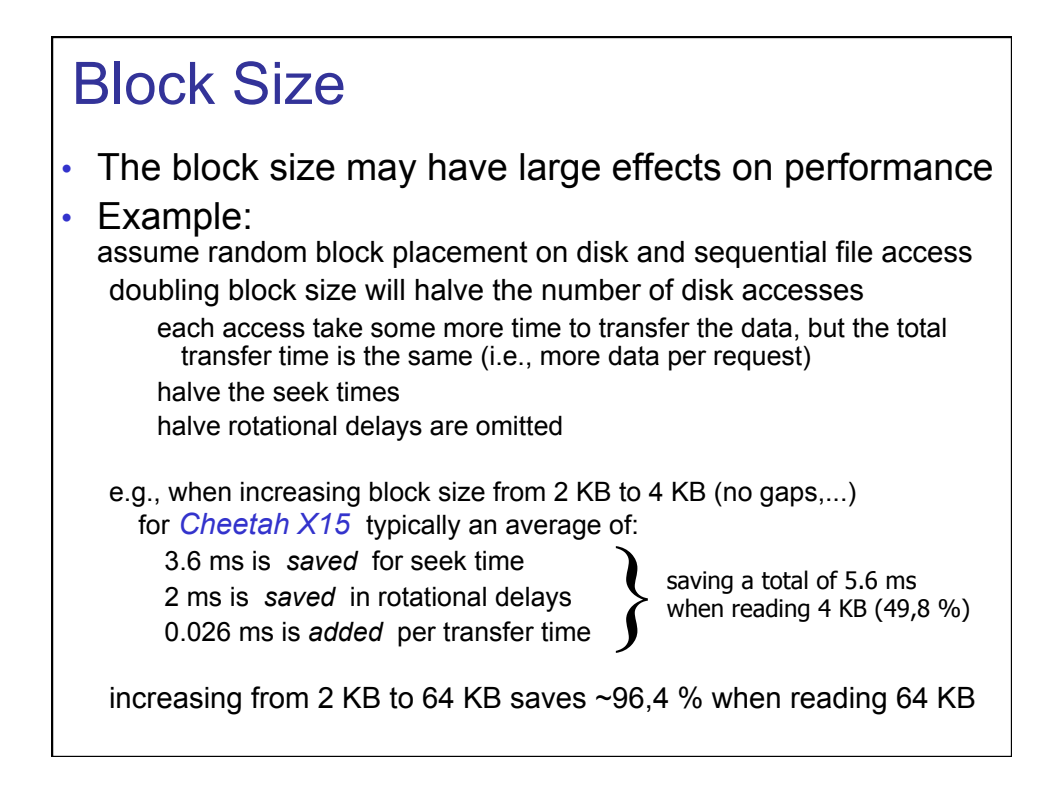

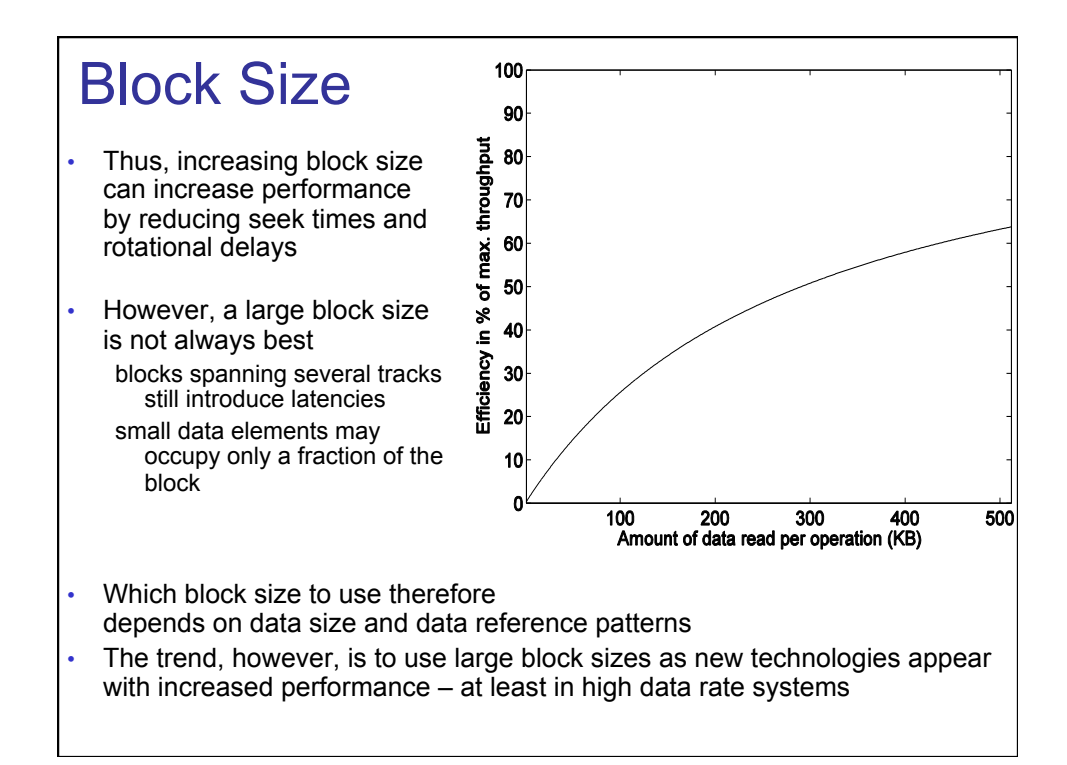

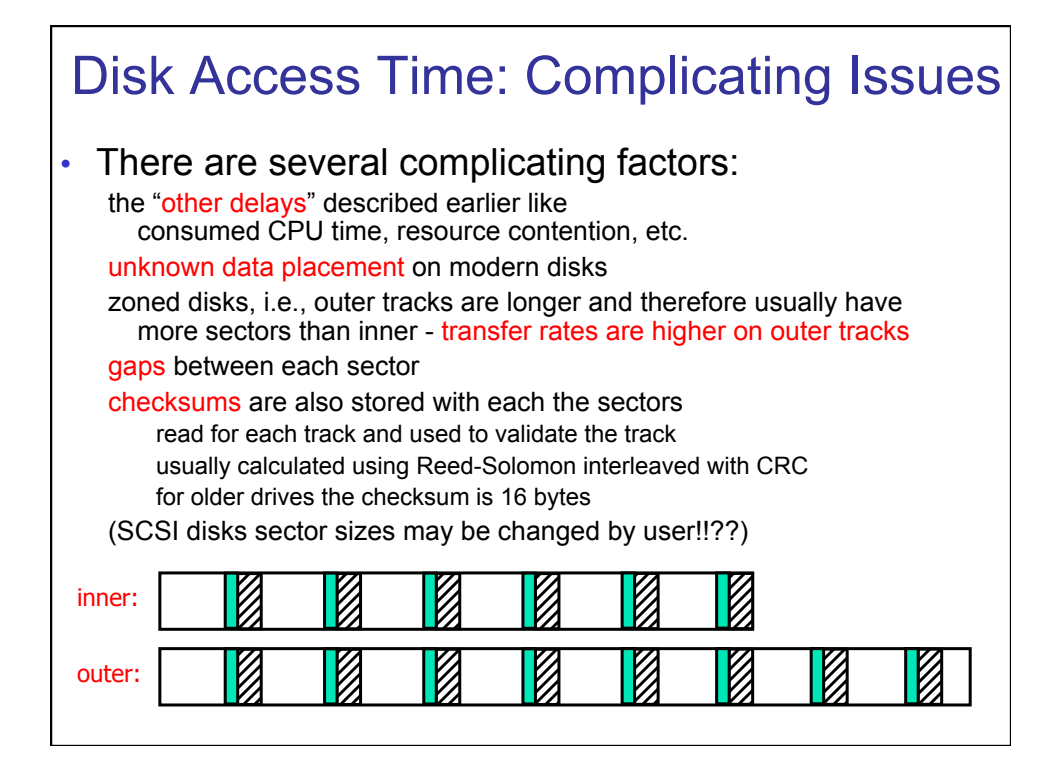

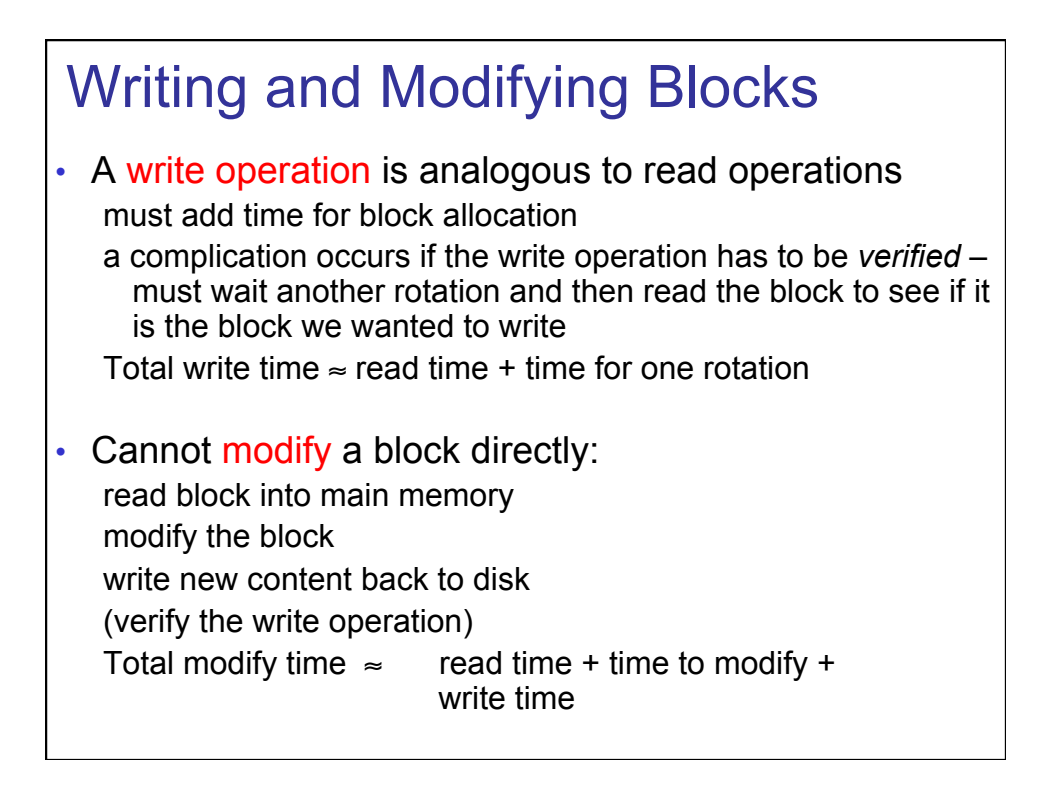

### Disk Controllers

- To manage the different parts of the disk, we use a *disk controller*, which is a small processor capable of: controlling the actuator moving the head to the desired track selecting which platter and surface to use knowing when right sector is under the head transferring data between main memory and disk
- New controllers acts like small computers themselves both disk and controller now has an own buffer reducing disk access time

data on damaged disk blocks/sectors are just moved to spare room at the disk – the system above (OS) does not know this, i.e., a block may lie elsewhere than the OS thinks

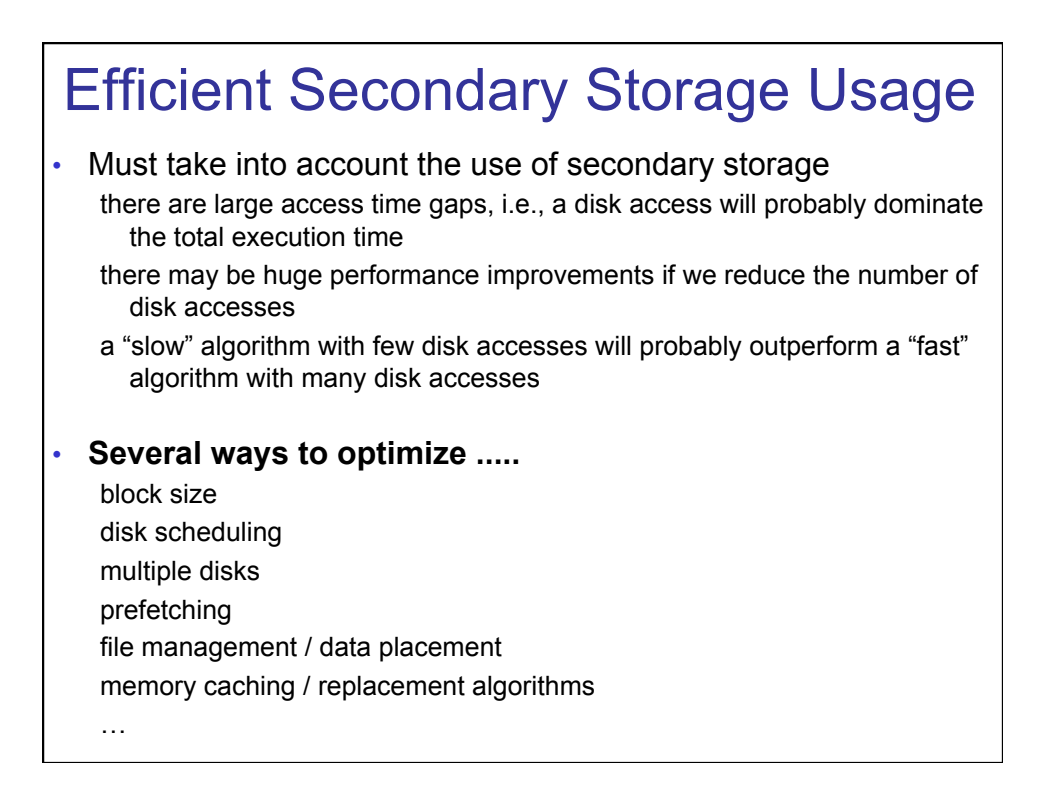

#### Disk Scheduling

- **Seek time is a dominant factor of total disk I/O time**
- Let operating system or disk controller choose which request to serve next depending on the head's current position and requested block's position on disk (disk scheduling)

#### • Note that disk scheduling ≠ CPU scheduling **a mechanical device – hard to determine (accurate) and the set of the set of the set of the set of the set of the s** disk accesses to preemptive or non-preemptive **disk I/O of the main preemptive?**<br>  $\blacksquare$

- General goals short response time high overall throughput fairness (equal probability for all blocks to be accessed in the same time)
- Tradeoff: seek and rotational delay vs. maximum response time

### Disk Scheduling

• Several traditional algorithms First-Come-First-Serve (FCFS) Shortest Seek Time First (SSTF) SCAN (and variations) Look (and variations)

…

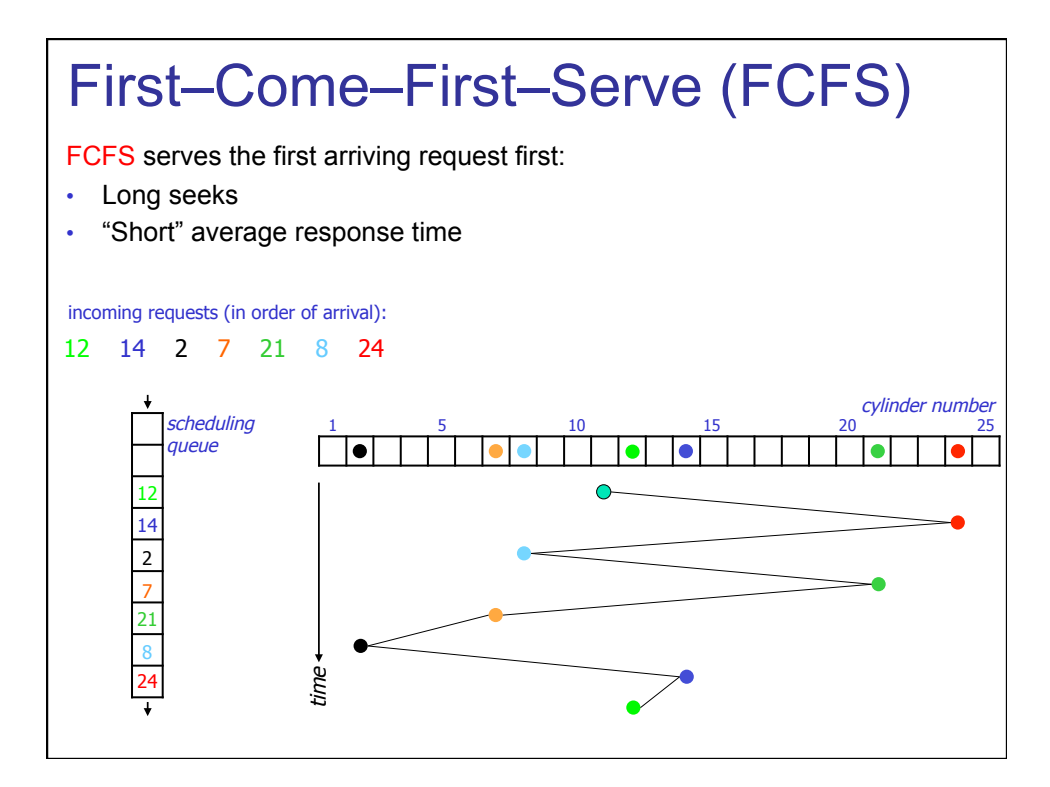

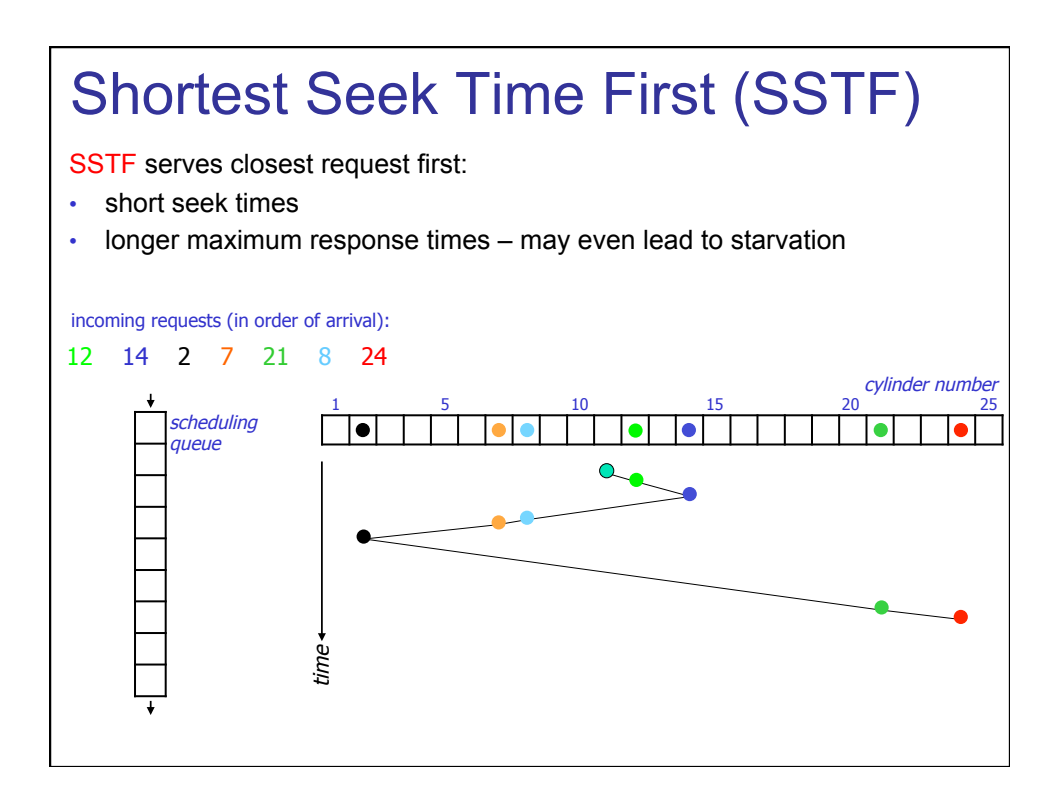

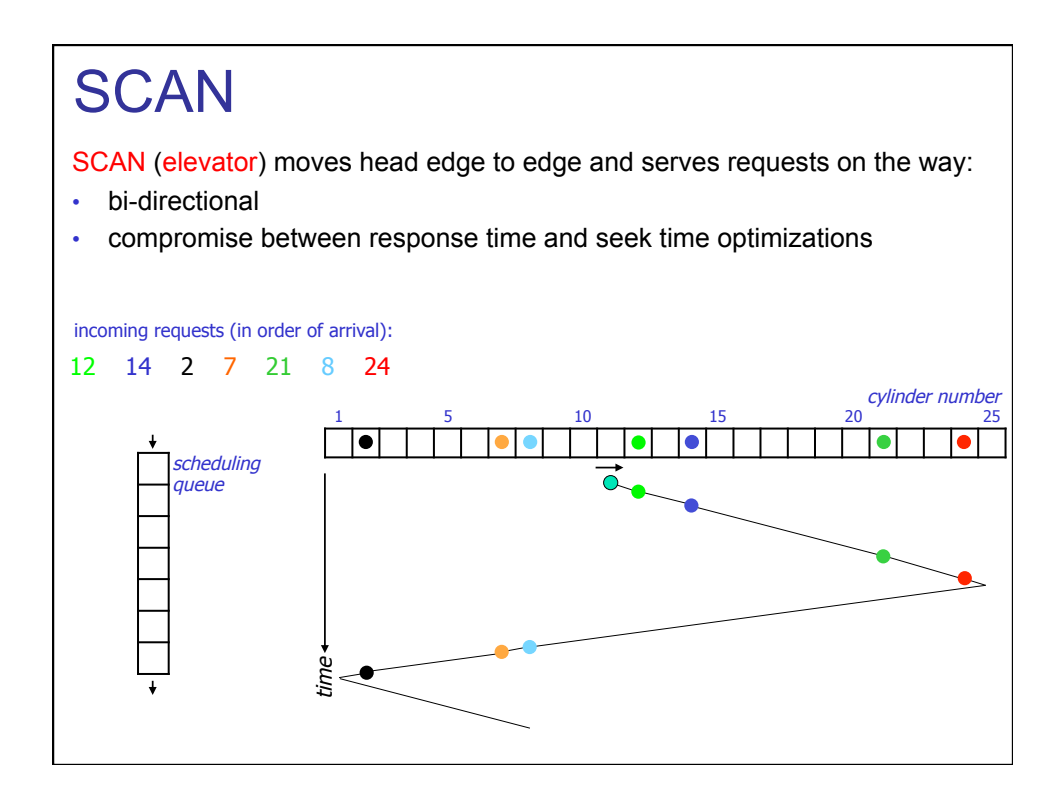

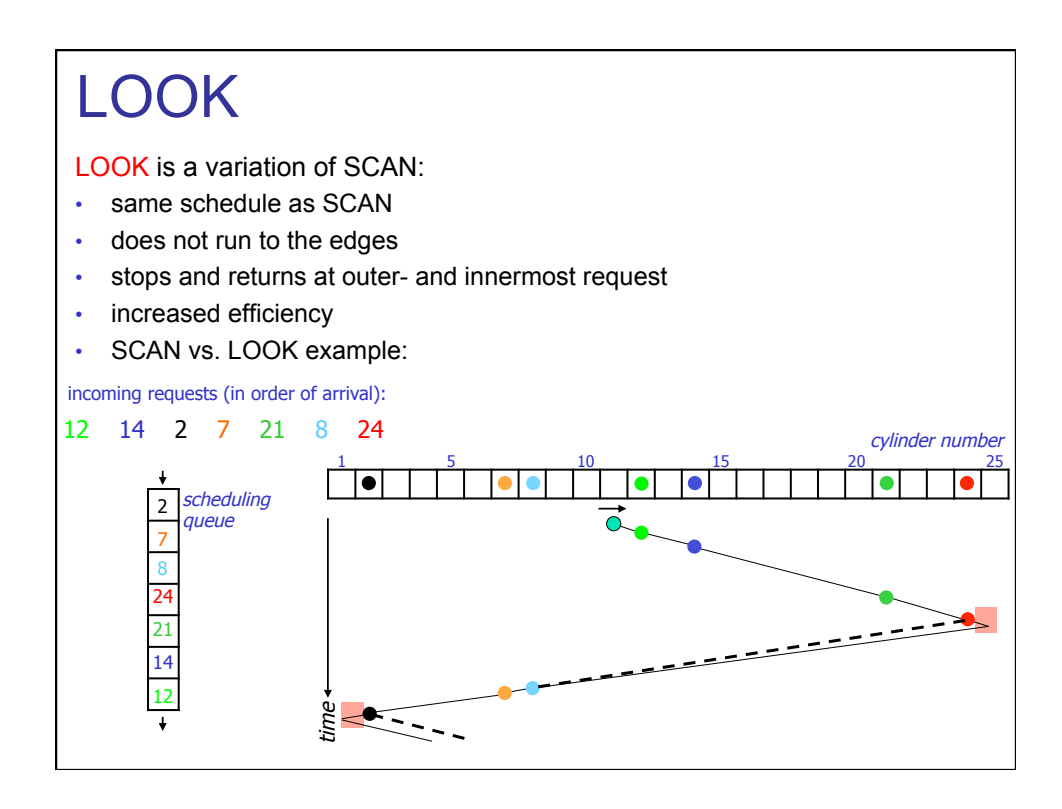

### Data Placement on Disk

• Disk blocks can be assigned to files many ways, and several schemes are designed for

optimized latency increased throughput

access pattern dependent

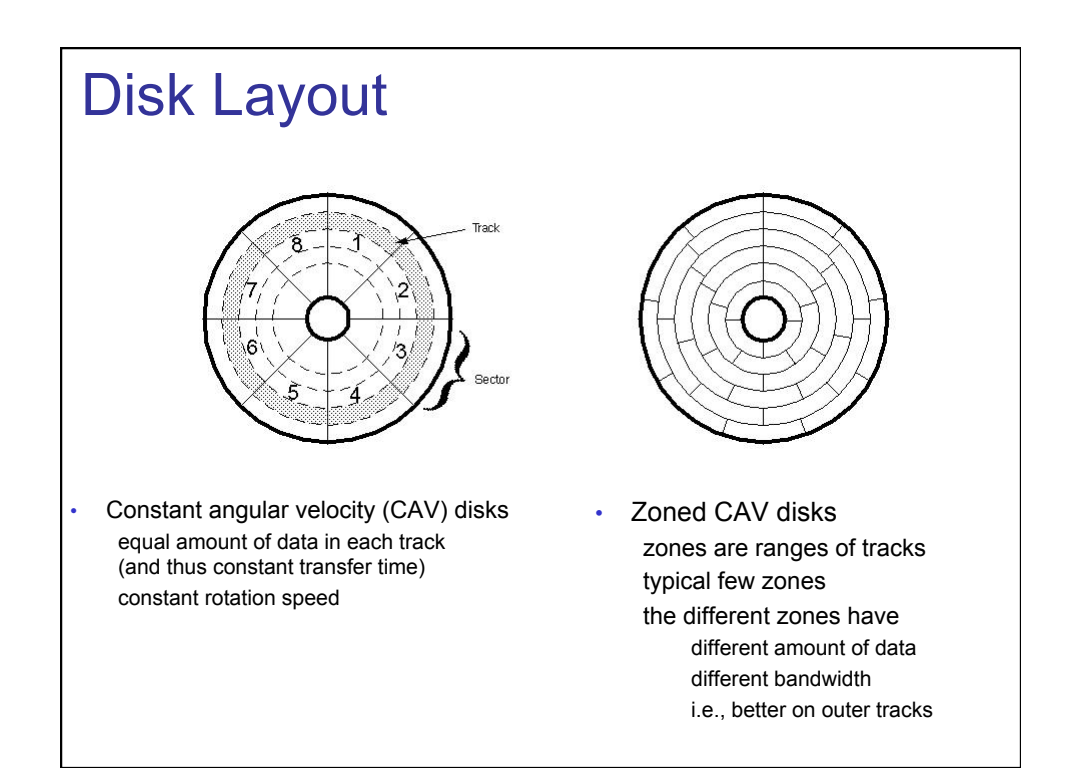

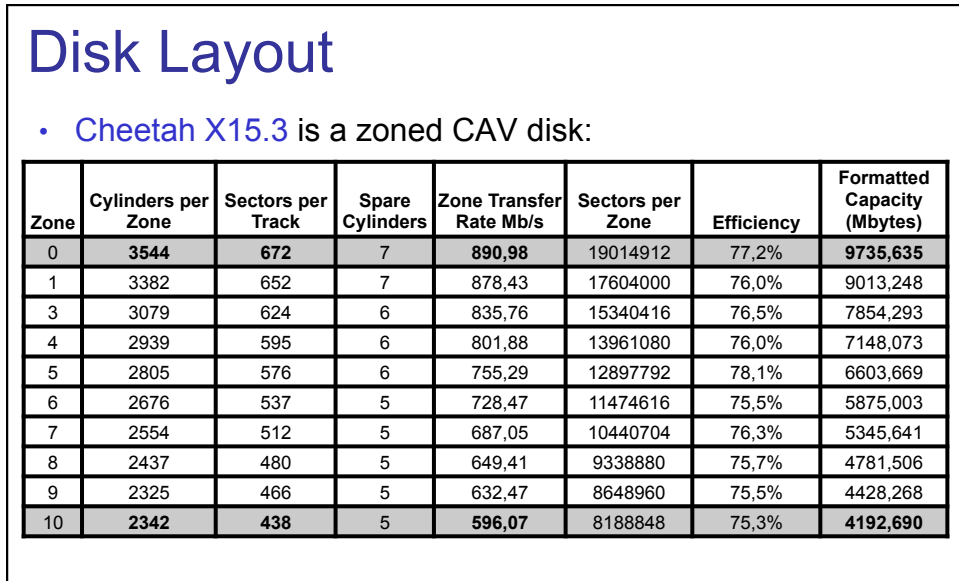

 $\checkmark$  Always place often used data on outermost tracks (zone 0) ...!?

**NO**, arm movement is often more important than transfer time

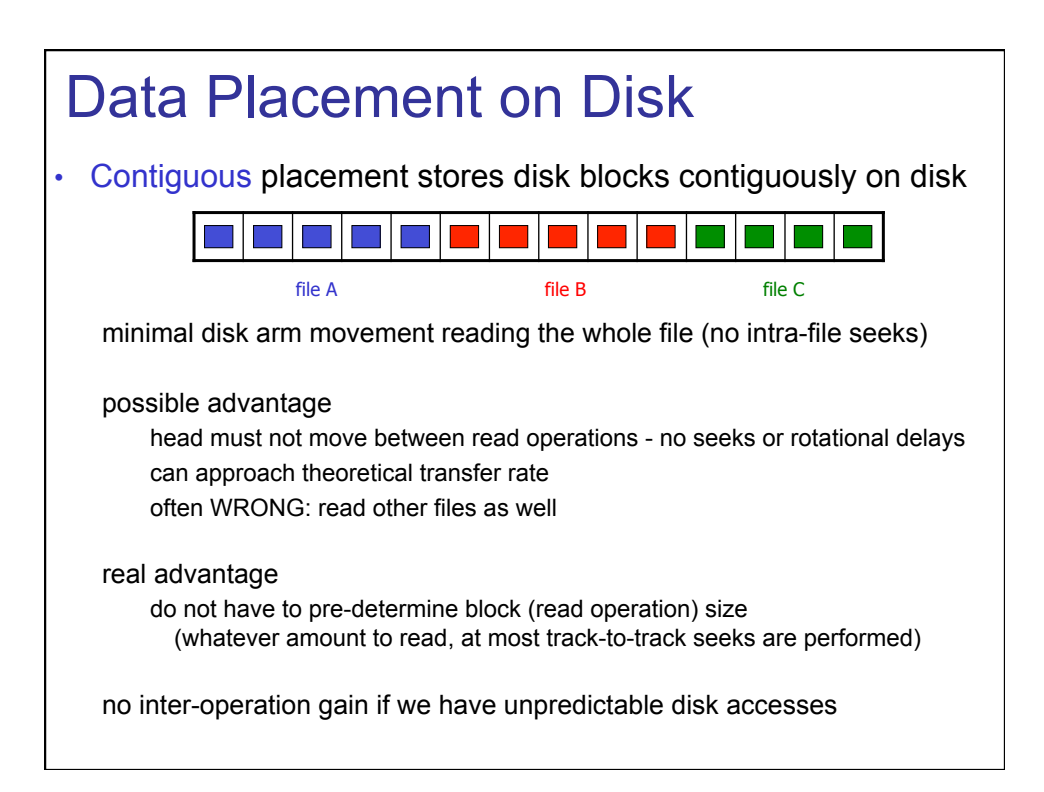

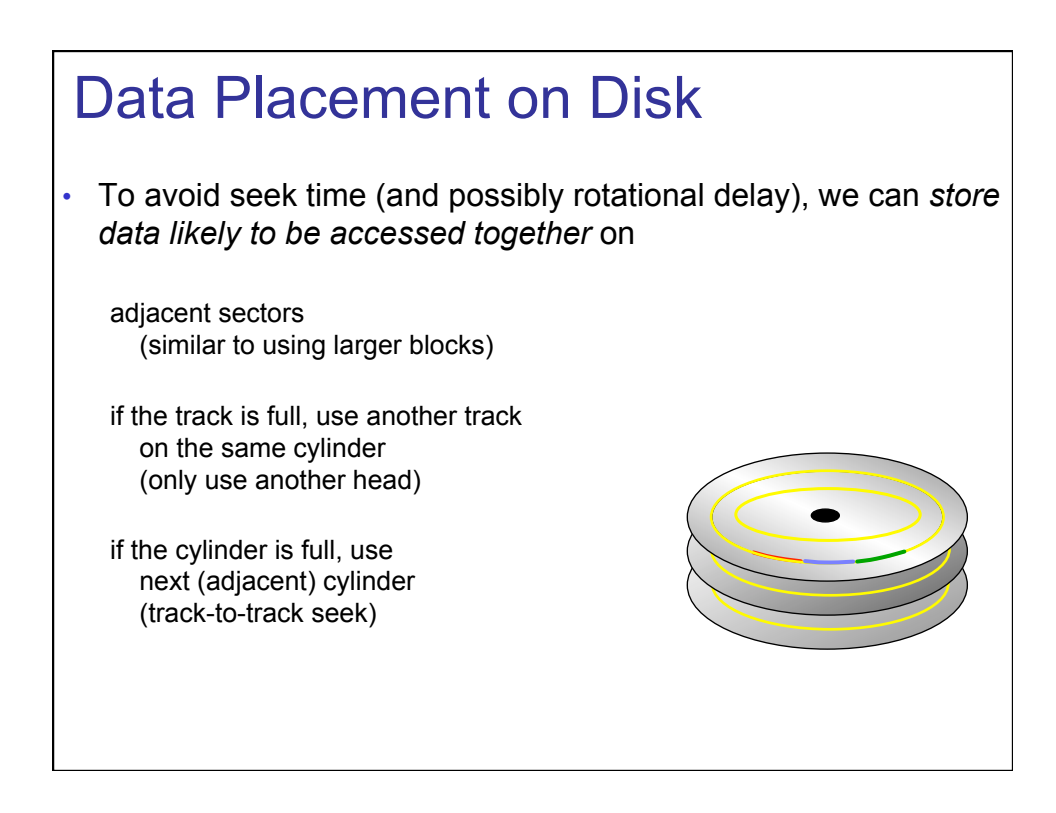

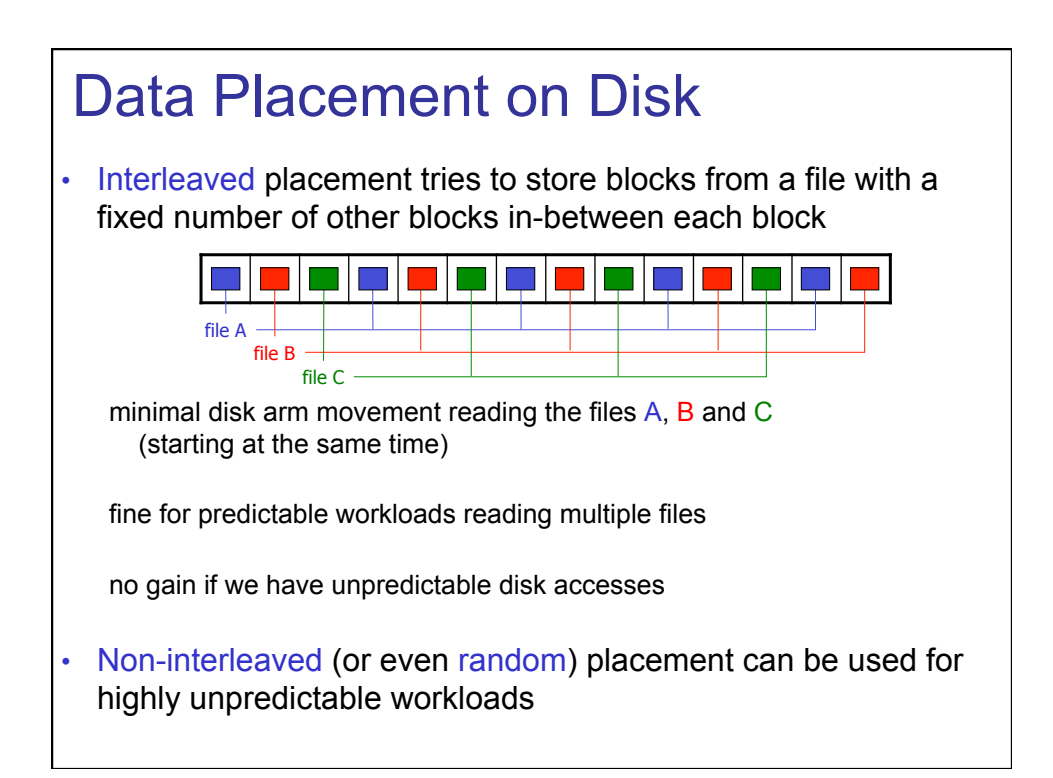

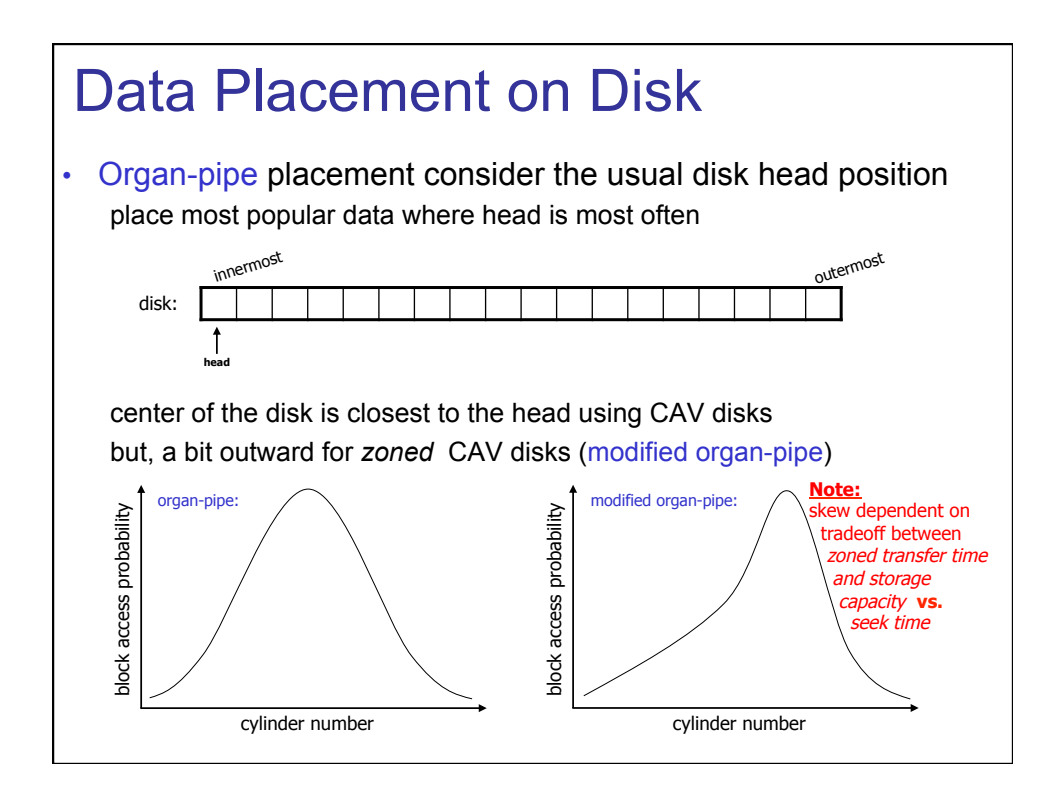

### Concluding Questions

- What are the main differences between HDD and SDD?
- What are the main parameter of HDD performance?
- What is the goal of disk scheduling?
- Would disk scheduling for SDD be useful?
- Why should we not defragment SDDs?

### Additional Material

- Prefetching & Buffering
- RAID systems

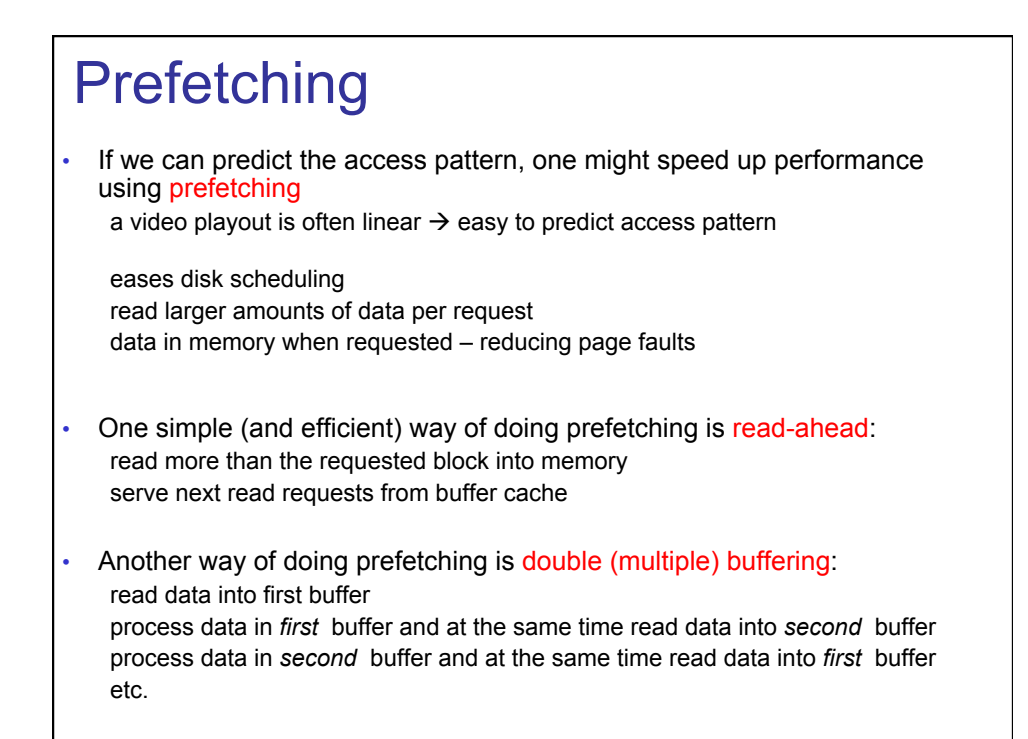

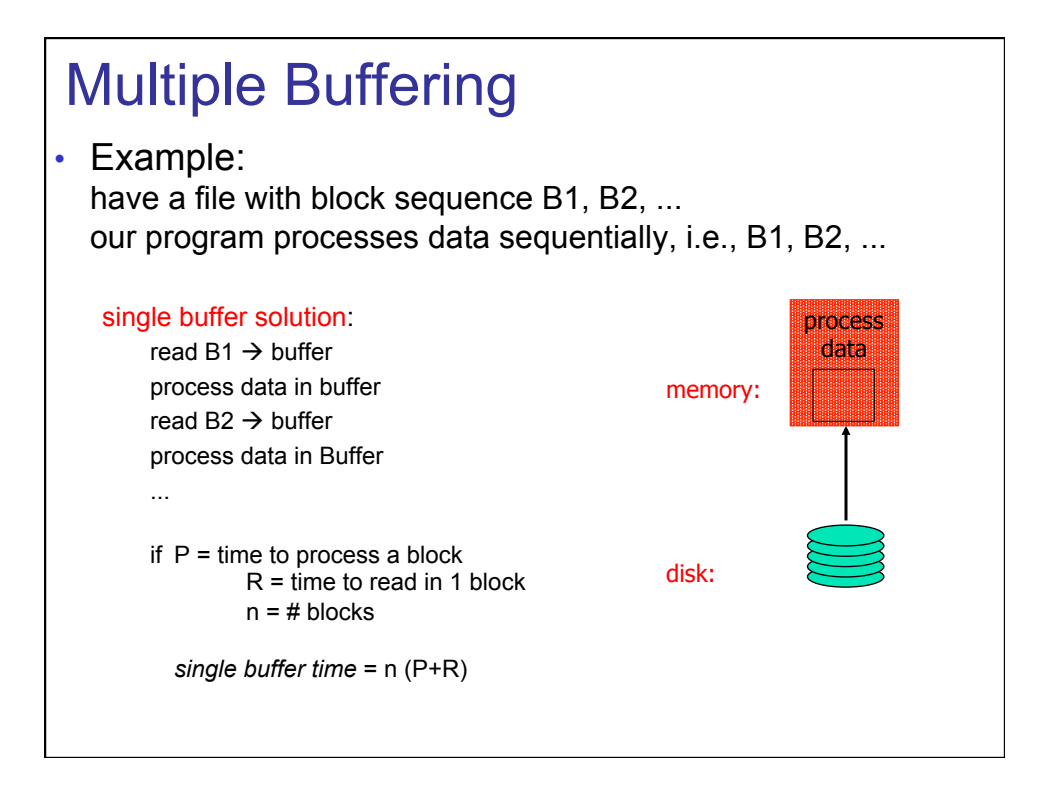

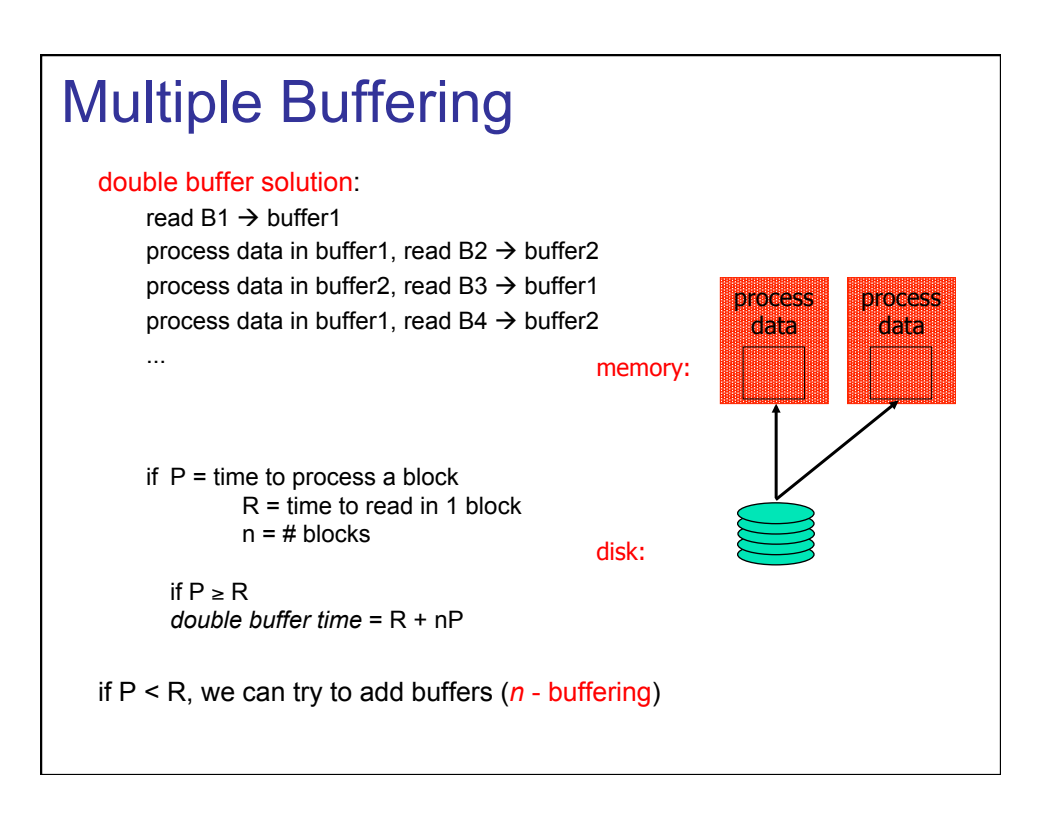

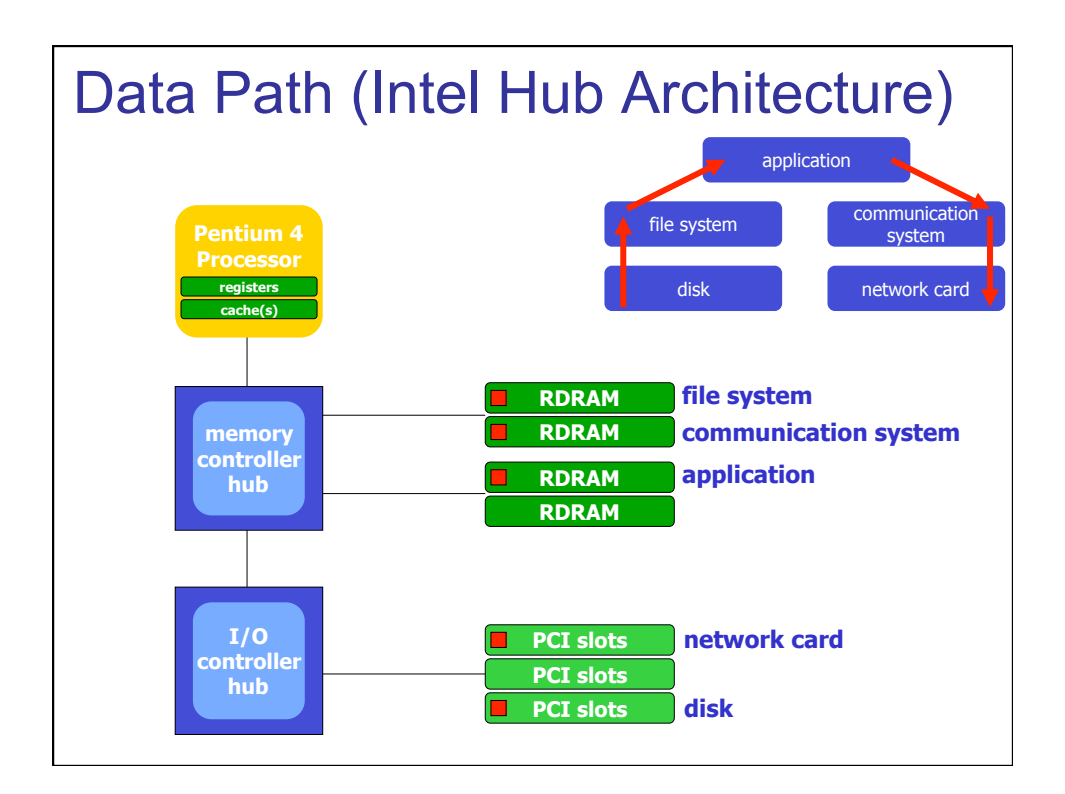

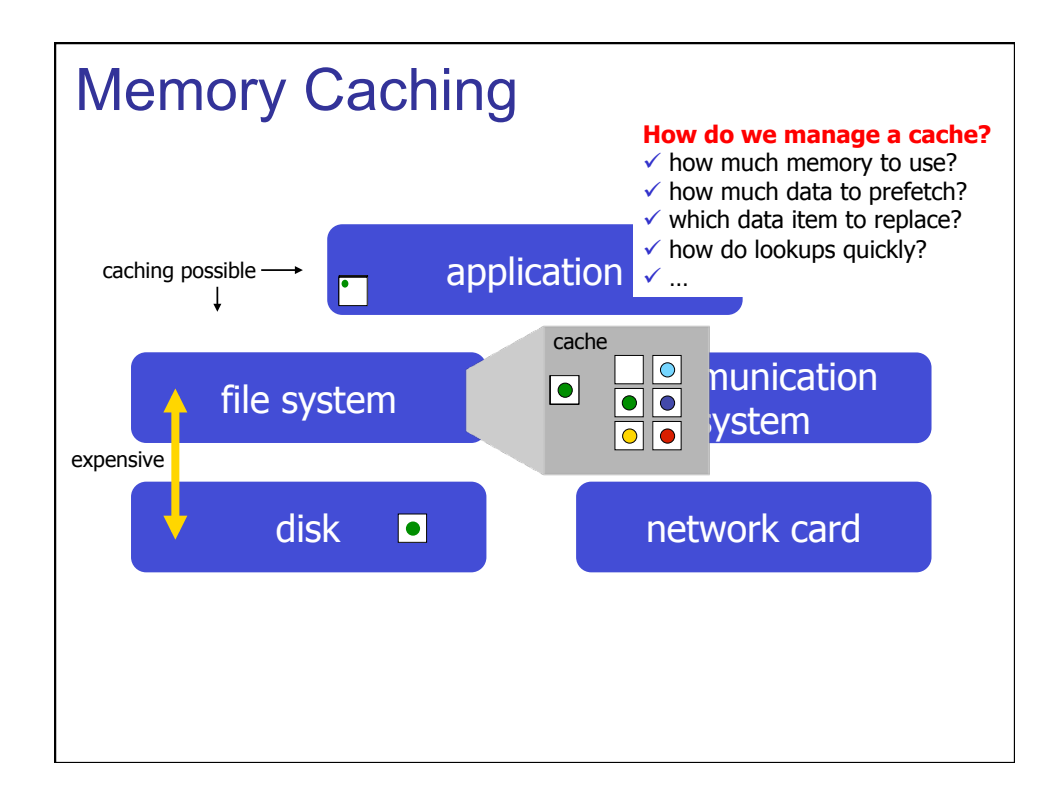

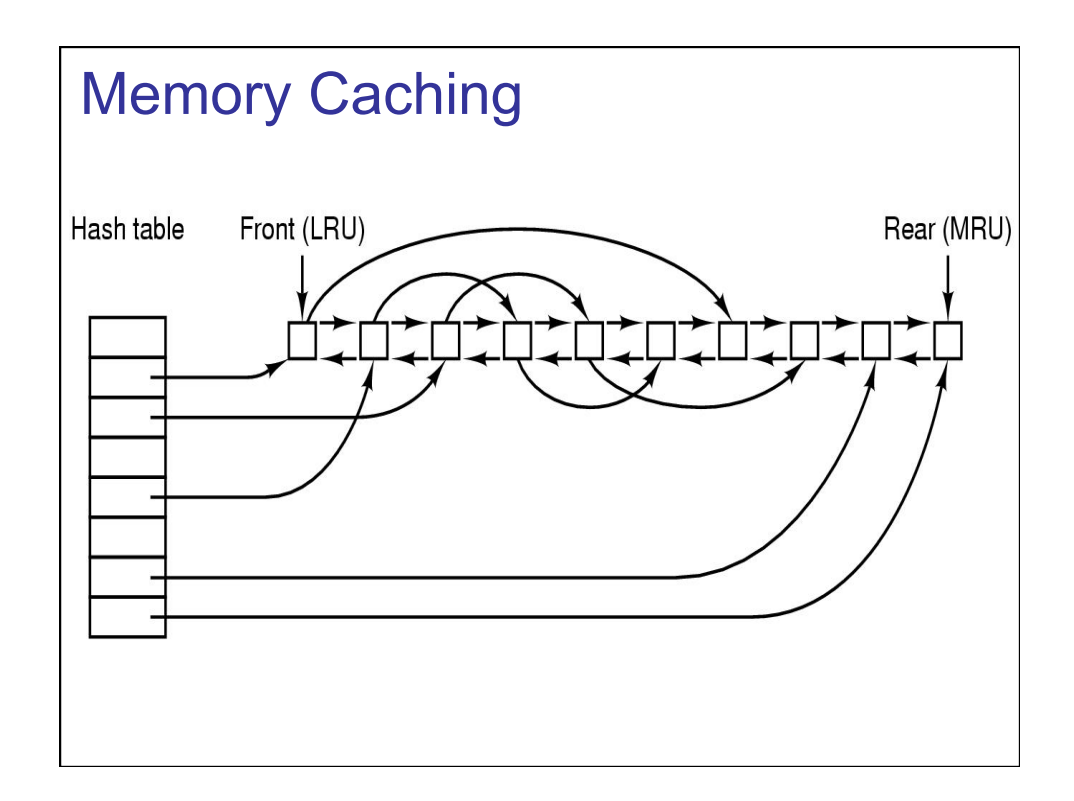

#### Disk Errors

• Disk errors are rare:

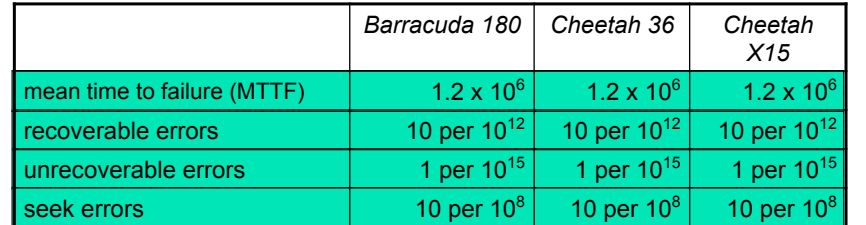

#### **MTTF:**

MTTF is the time in hours between each time the disk crashes

**Recoverable:** 

how often do we read wrong values – corrected when re-reading

#### **Unrecoverable:**

how often do we get permanent errors on a sector – data moved to spare tracks

#### **Seek:**

how often do we move the arm wrong (over wrong cylinder) – make another

#### Disk Errors

• Even though rare, a disk can fail in several ways

#### intermittent failure –

temporarily errors corrected by re-reading the block, e.g., dust on the platter making a bit value wrong

#### media decay/write errors –

permanent errors where the bits are corrupted, e.g., disk head touches the platter and damages the magnetic surface

#### disk crashes –

the entire disk becomes permanent unreadable

### **Checksums**

- Disk sectors are stored with some redundant bits, called *checksums*
- Used to validate a read or written sector: read sector and stored checksum compute checksum on read sector compare read and computed checksum
- If the validation fails (read and computed checksum differ), the read operation is repeated until the read operation succeed  $\rightarrow$  return correct content the limit of retries is reached  $\rightarrow$  return error "bad disk block"
- Many ways to compute checksums, but (usually) they only detect errors

#### Disk Failure Models

• Our Seagate disks have a MTTF of ~130 years (at this time  $~50$  % of the disks are damaged), but

many disks fail during the first months (production errors)

if no production errors, disks will probably work many years

old disks have again a larger probability of failure due to accumulated effects of dust, etc.

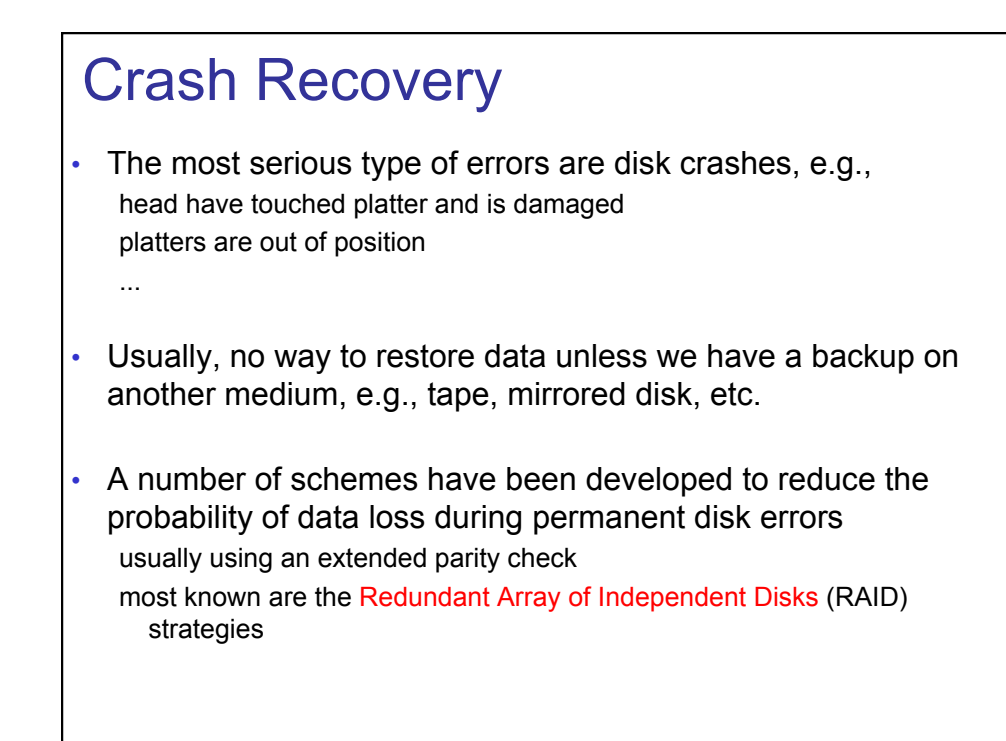

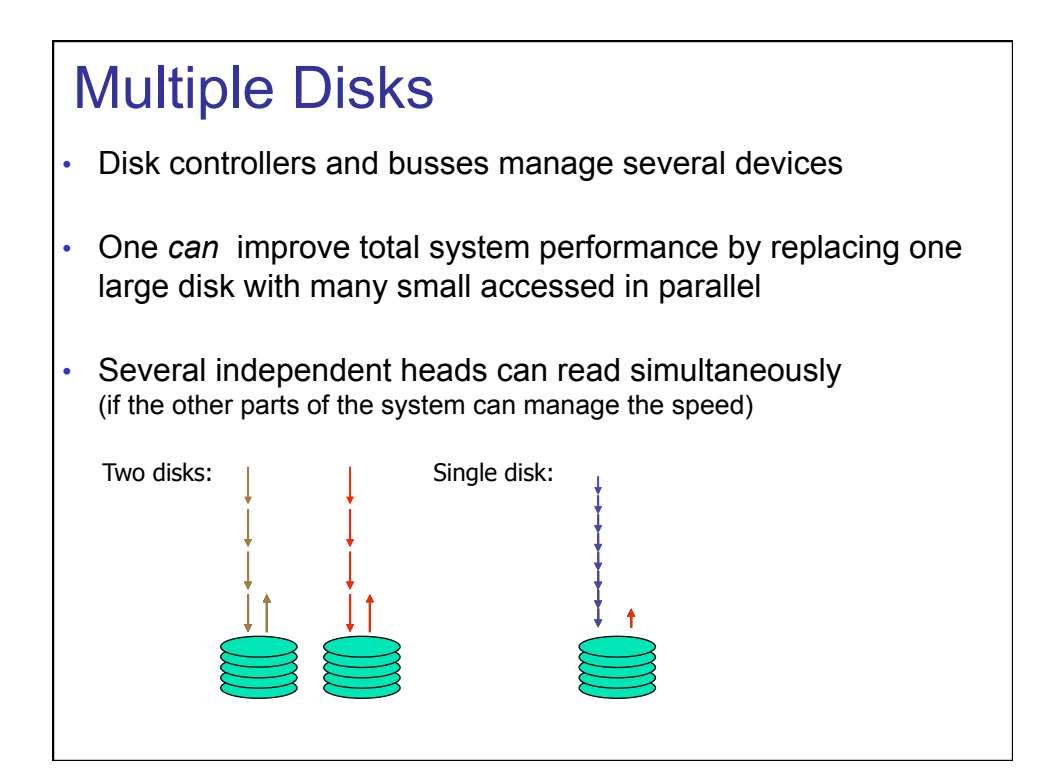

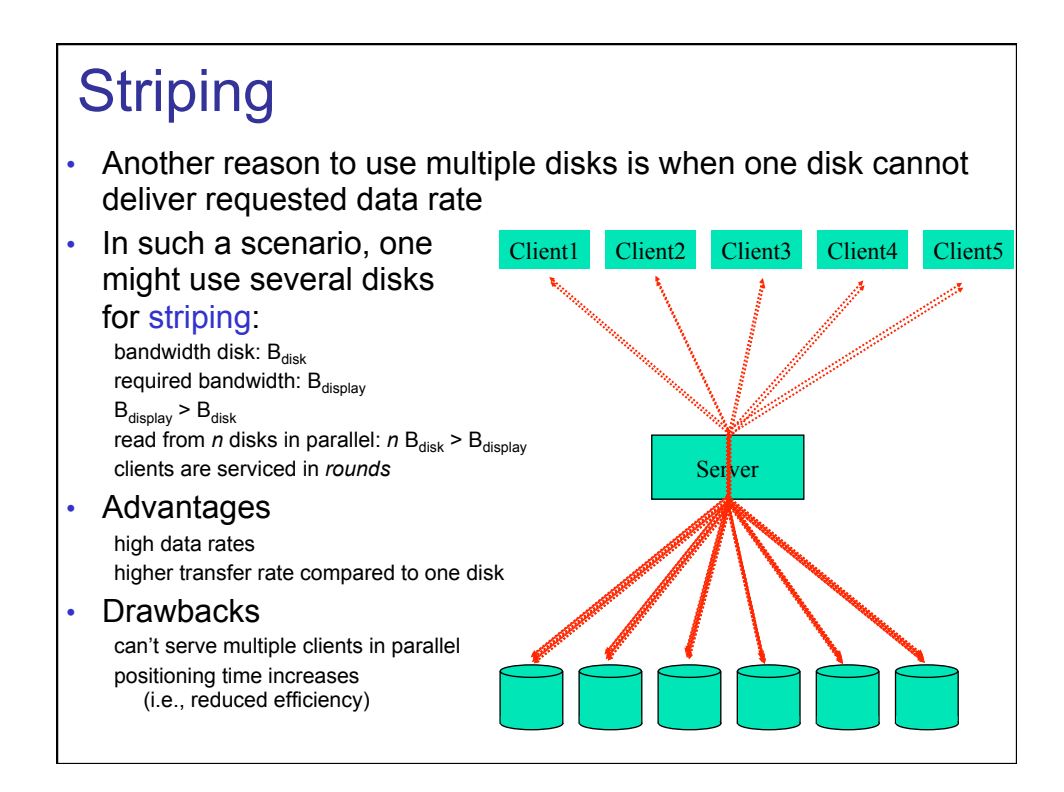

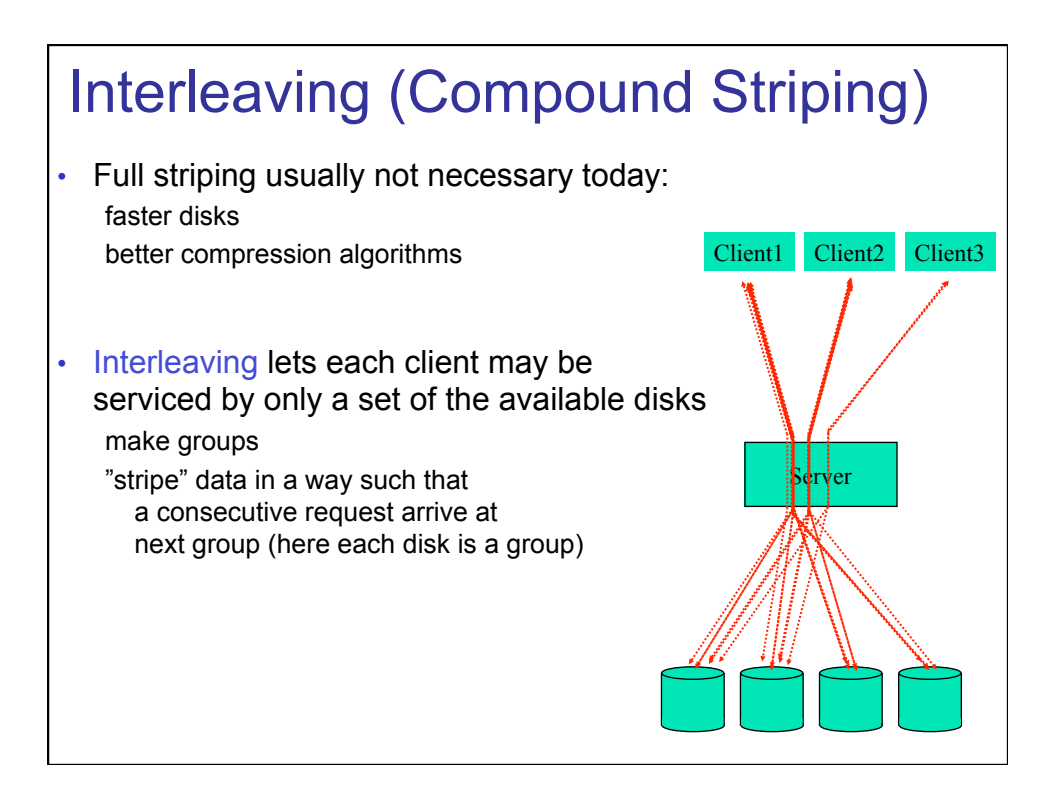

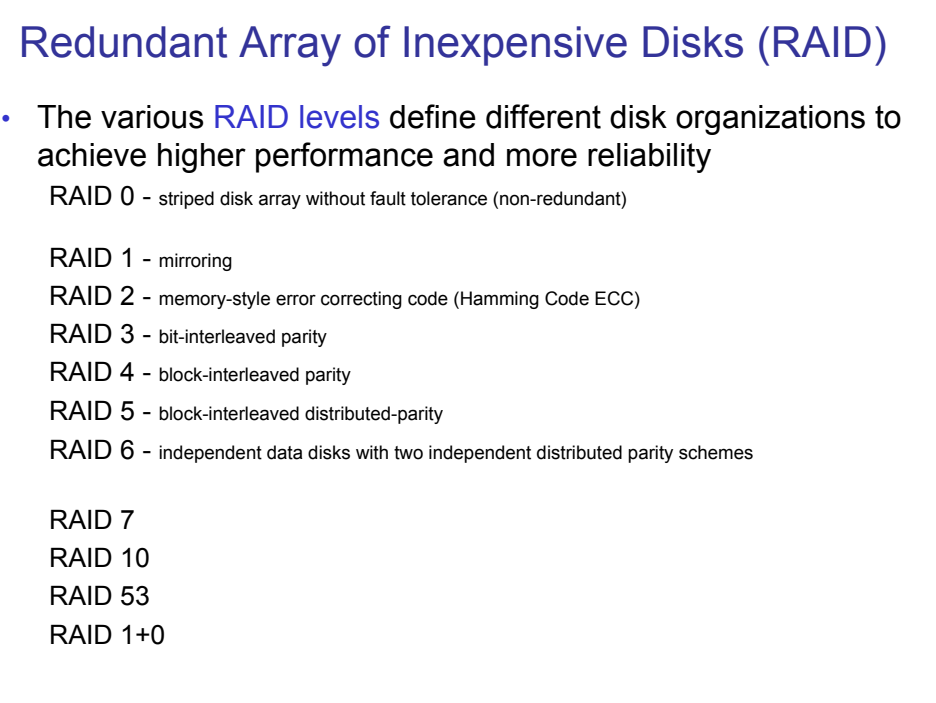

#### RAID

• Main idea

Store the XORs of the content of a block to the spare disk Upon any failure, one can recover the entire block from the spare disk (or any disk) using XORs

• Pros

Reliability High bandwidth

• Cons The controller is complex

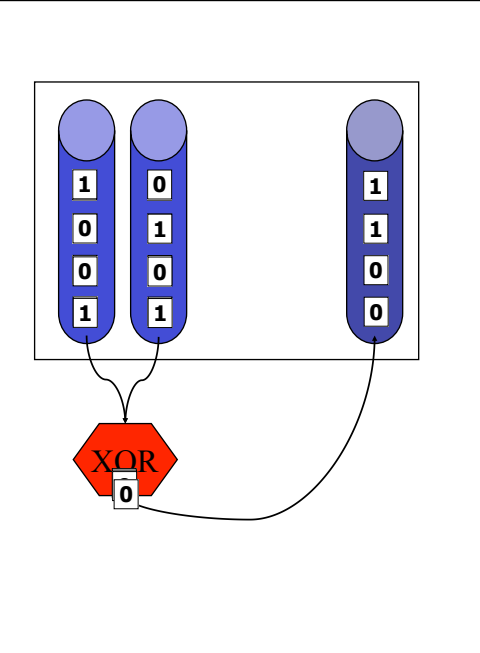

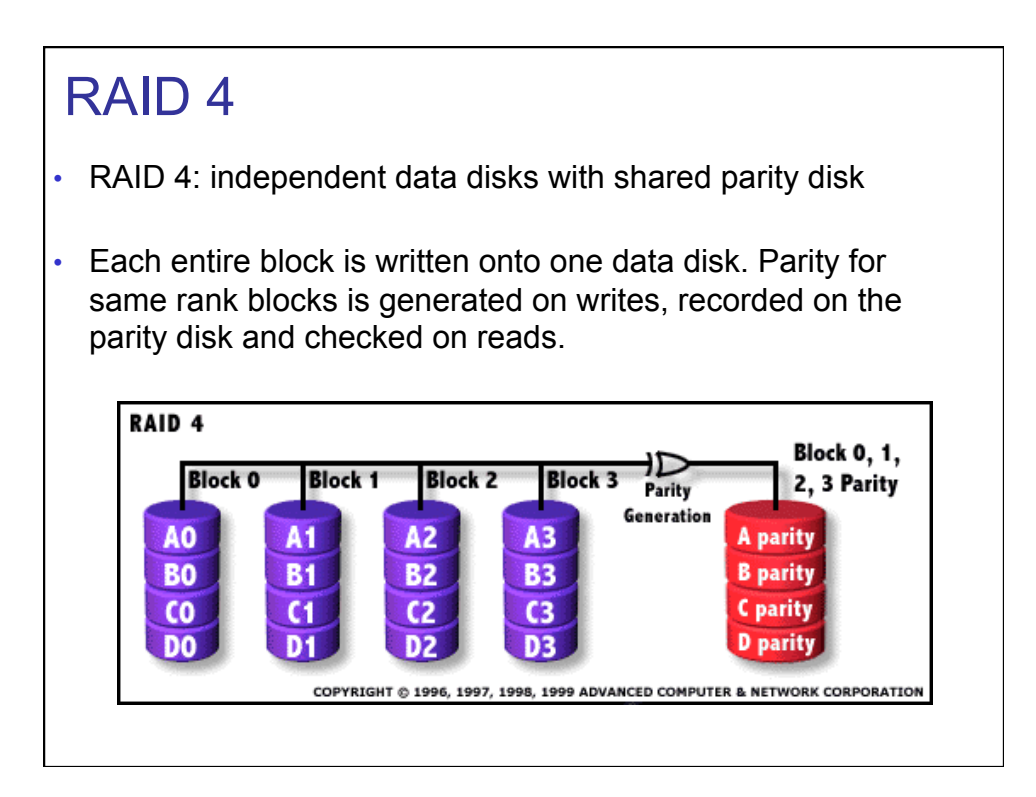

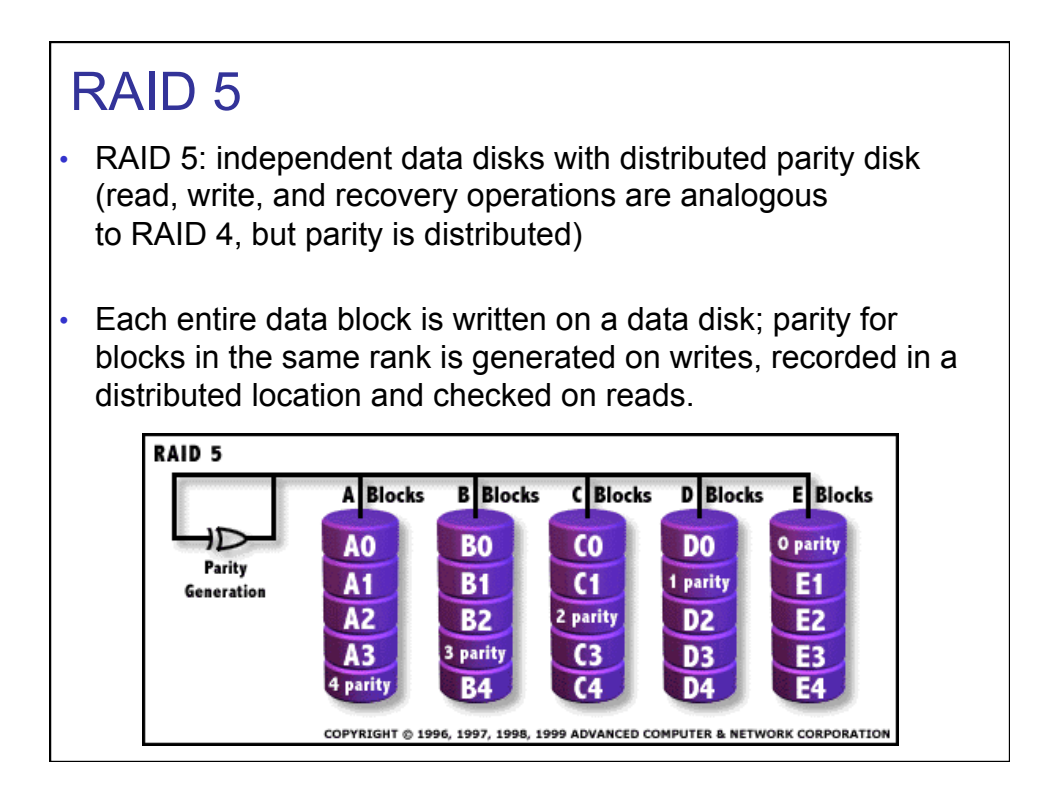

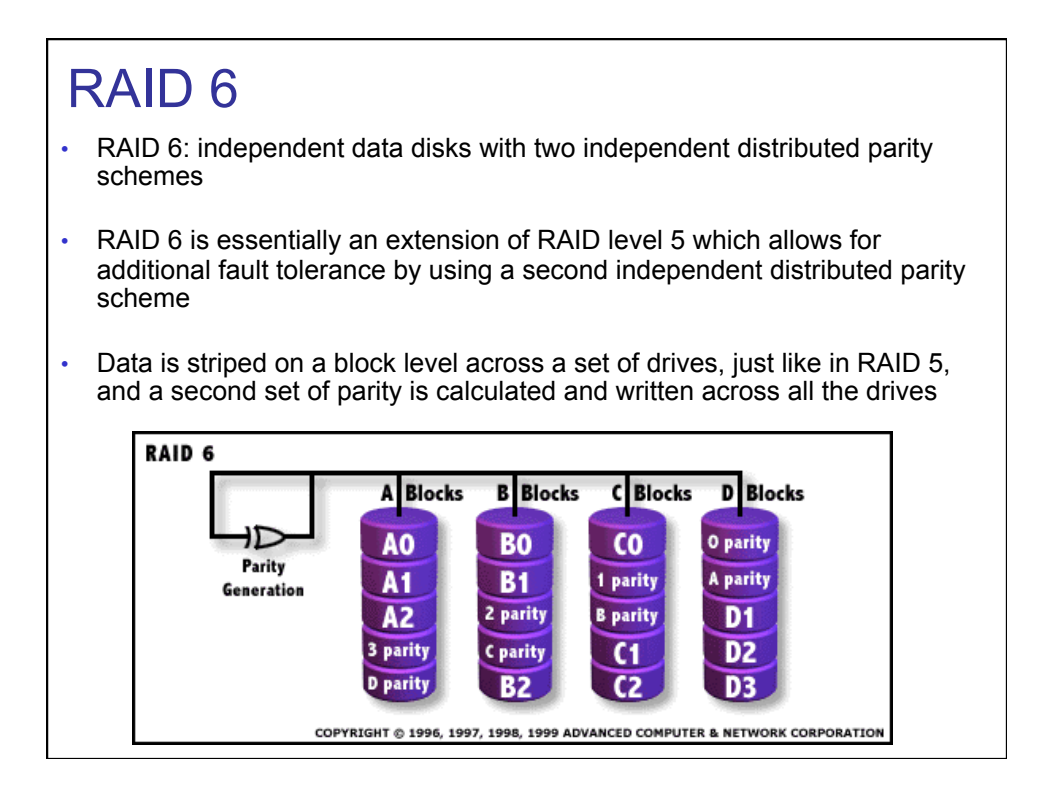

#### RAID 6 • In general, we can add several redundancy disks to be able do deal with several simultaneous disk crashes • Many different strategies based on different EECs, e.g.,: Read-Solomon Code (or derivates): corrects n simultaneous disk crashes using n parity disks a bit more expensive parity calculations compared to XOR Hamming Code: corrects 2 disk failures using  $2<sup>K</sup> - 1$  disks where k disks are parity disks and  $2^{K} - k - 1$ the parity disks are calculated using the data disks determined by the hamming code, i.e., a k x  $(2<sup>K</sup> - 1)$  matrix of 0's and 1's representing the  $2<sup>K</sup> - 1$  numbers written binary except 0

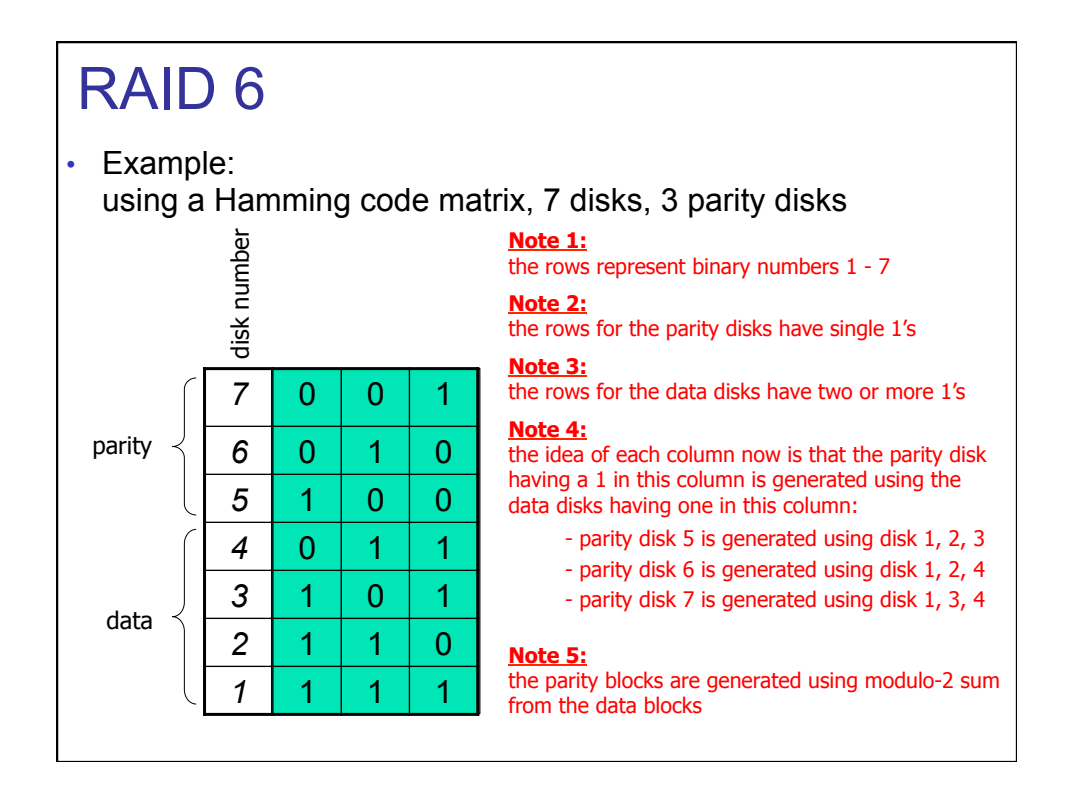

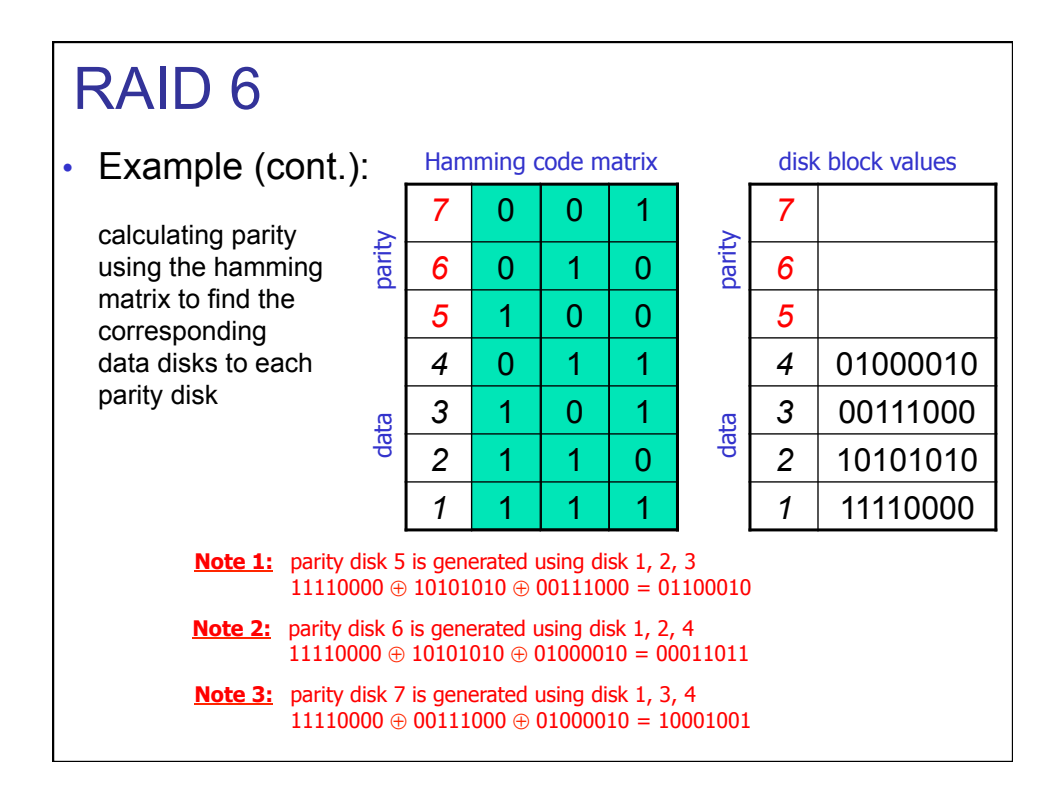

#### RAID 6

- Read operations is performed from any data disk as a normal read operation
- Write operations are performed as shown on previous slide (similar RAID 5), but now there are several parity disks each parity disk does not use all data disks
- Update operations are performed as for RAID 4 or RAID 5: perform XOR of old and new version of the block, and simply add the sum (again using XOR) to the parity block

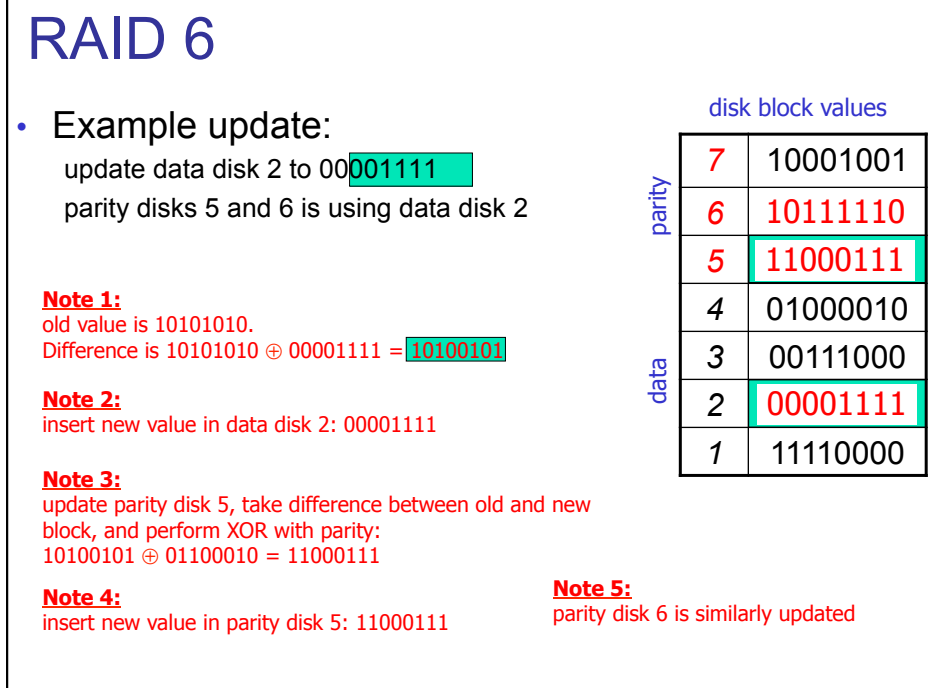

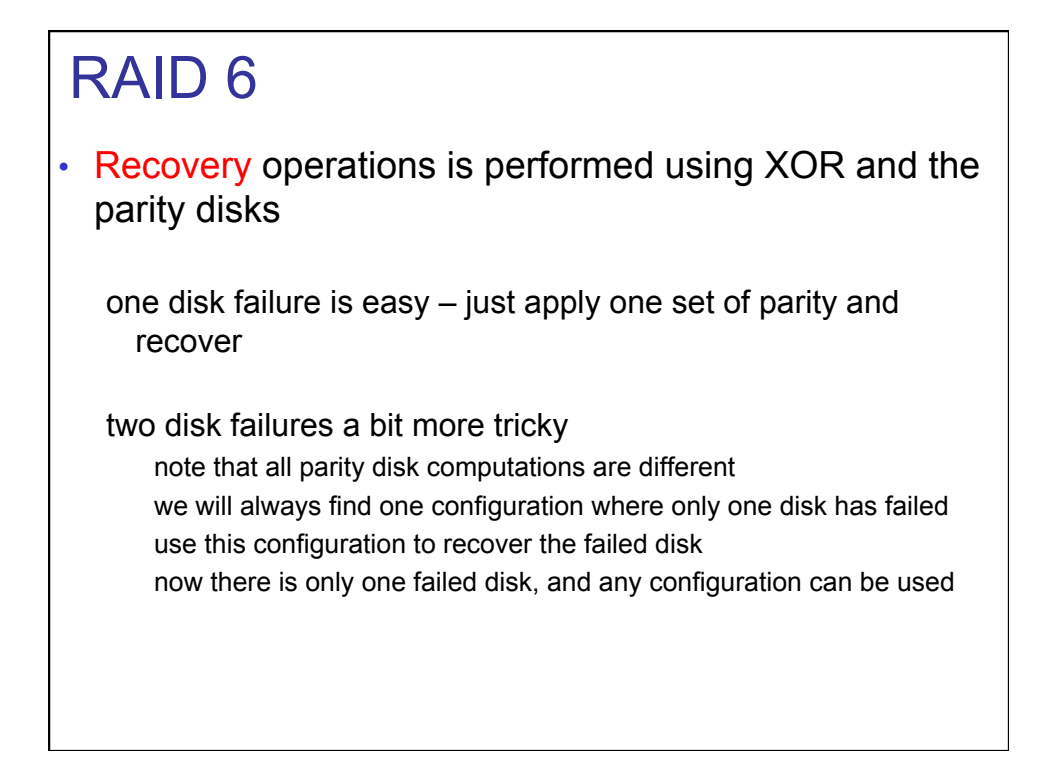

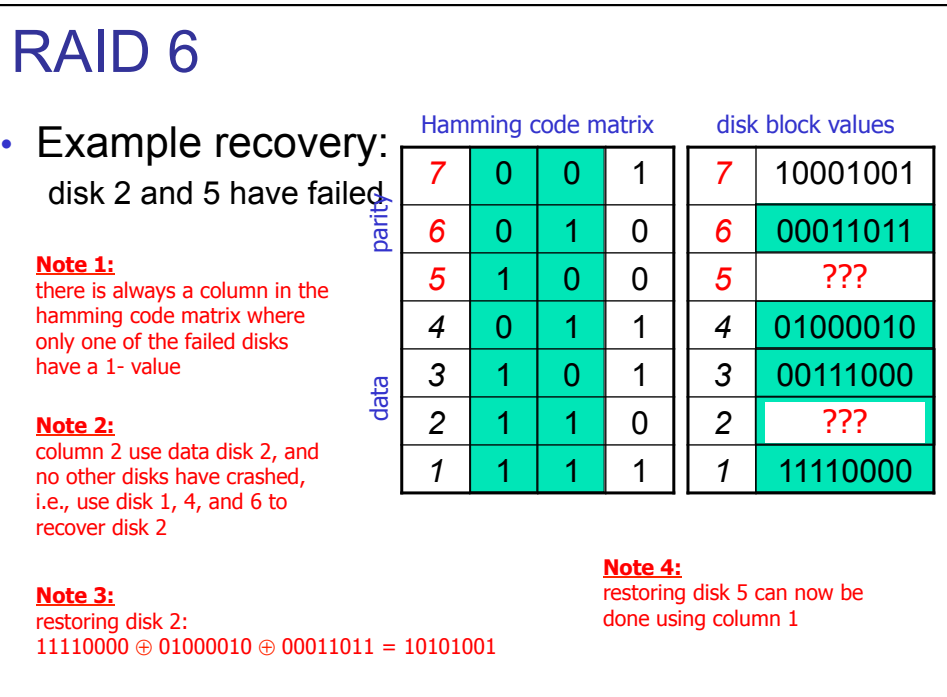

#### Challenges Managing Multiple Disks

- How large should a stripe group and stripe unit be?
- Can one avoid hot sets of disks (load imbalance)?
- What and when to replicate?
- Heterogeneous disks?

#### **Summary**

- The main bottleneck is disk I/O performance due to disk mechanics: seek time and rotational delays • Much work has been performed to optimize disks performance
- Many algorithms trying to minimize seek overhead (most existing systems uses a SCAN derivate) use large block sizes or read many continuous blocks prefetch data from disk to memory striping might not be necessary on new disks (at least not on all disks) memory caching can save disk I/Os
- World today more complicated (both different access patterns and unknown disk characteristics)  $\rightarrow$  new disks are "smart", we cannot fully control the device